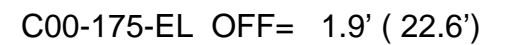

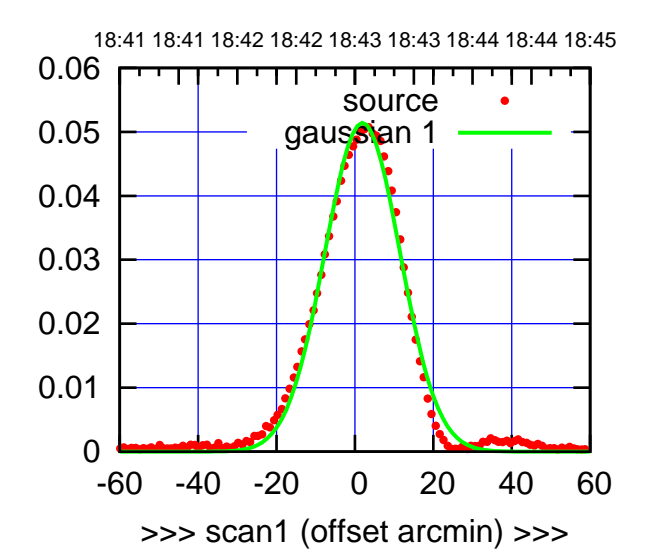

C00-175-EL OFF= 2.9' ( 22.6')

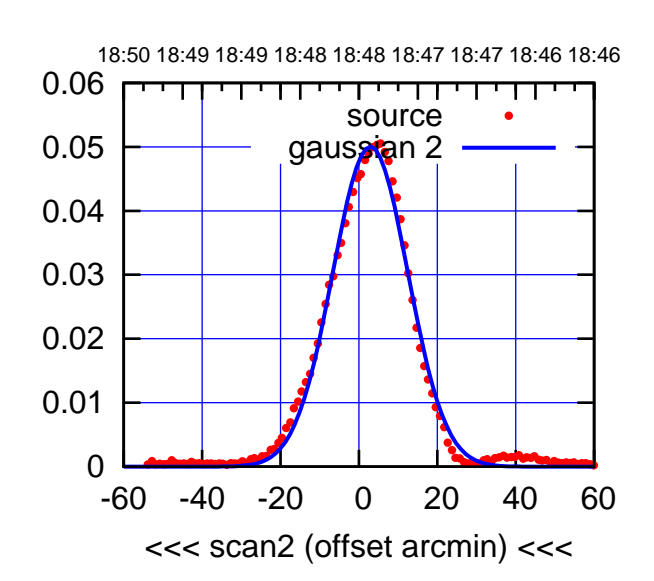

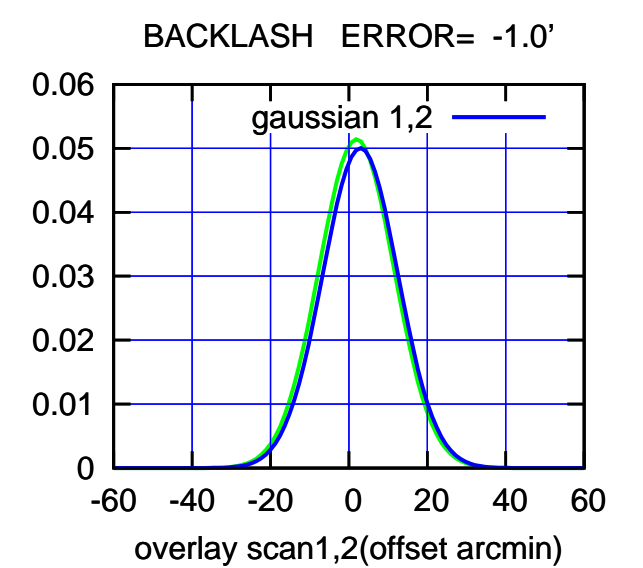

 0 0.01 0.02 0.03 0.04 0.05 0.06 -60 -40 -20 0 20 40 60 18:41 18:41 18:42 18:42 18:43 18:43 18:44 18:44 18:45 >>> scan1 (offset arcmin) >>> source gaussian 1 gain-amp

C00-130-EL OFF= 2.9' ( 23.5')

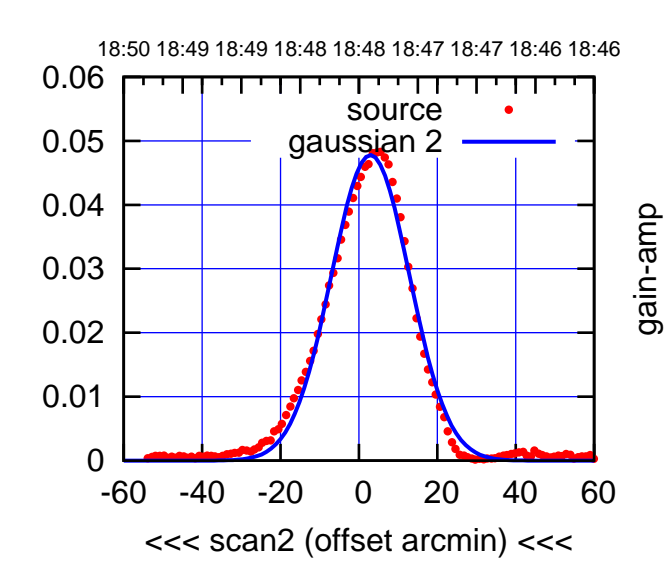

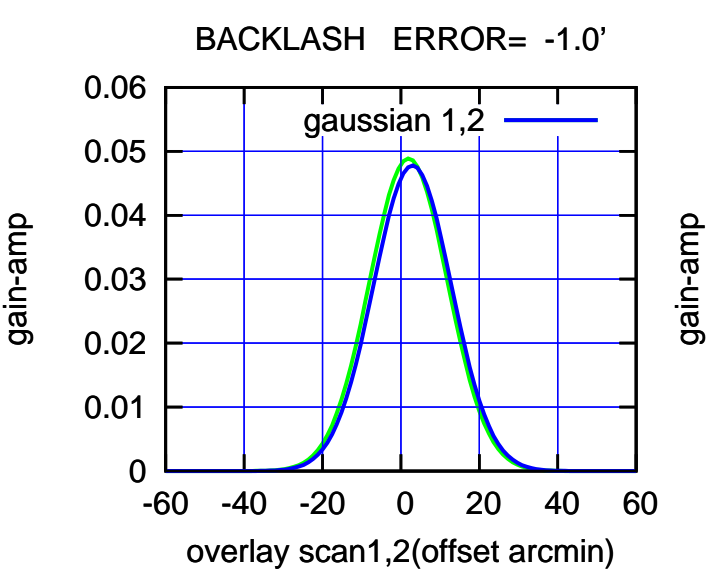

gain-amp

gain-amp

(1371 MHz.) (1371 MHz.)

(+30'/m) 24Apr2023 18:43:00

(+30'/m) 24Apr2023 18:43:00

(-30'/m) 24Apr2023 18:48:00

(-30'/m) 24Apr2023 18:48:00

source gaussian 1

परमा

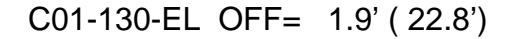

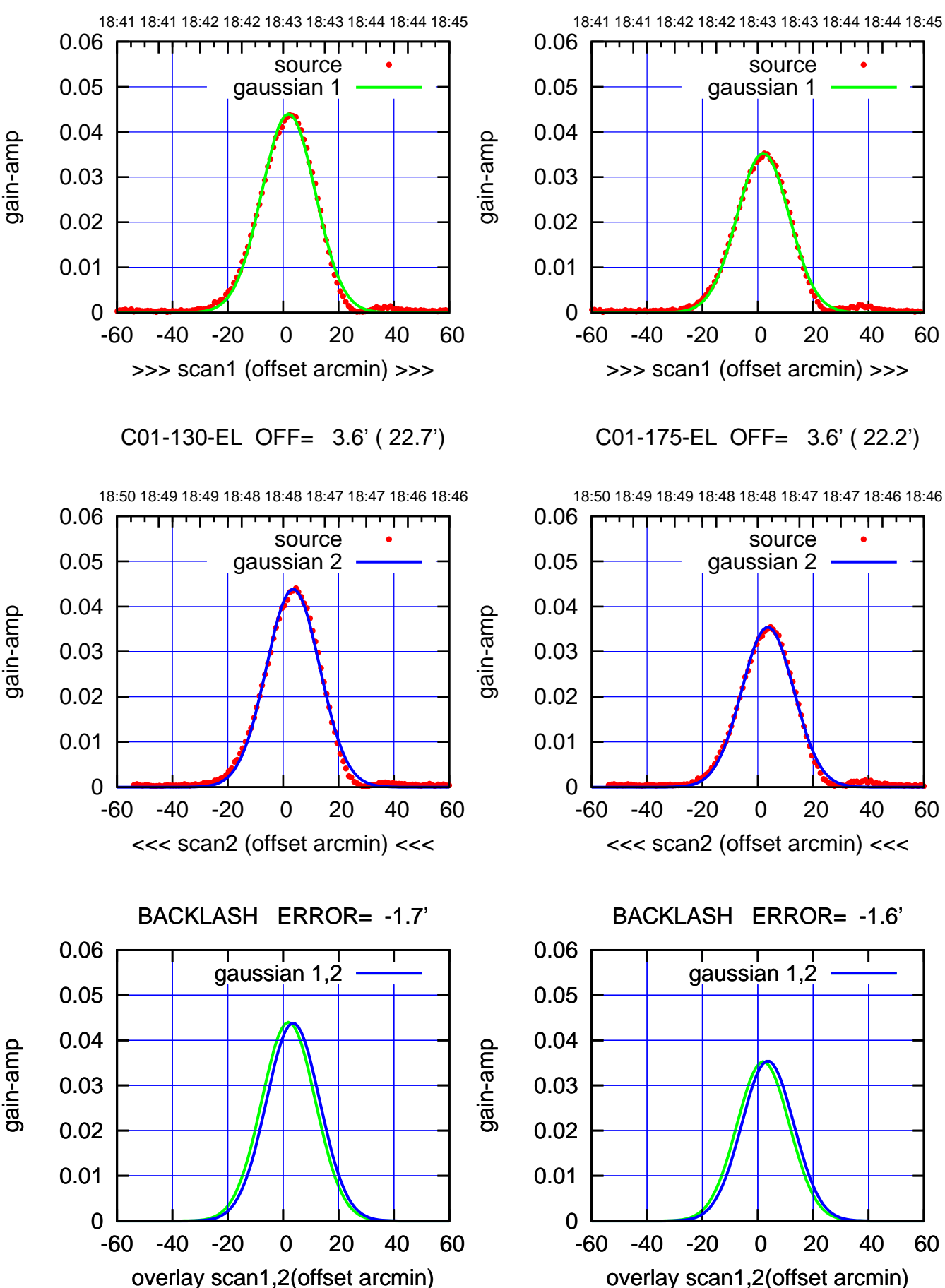

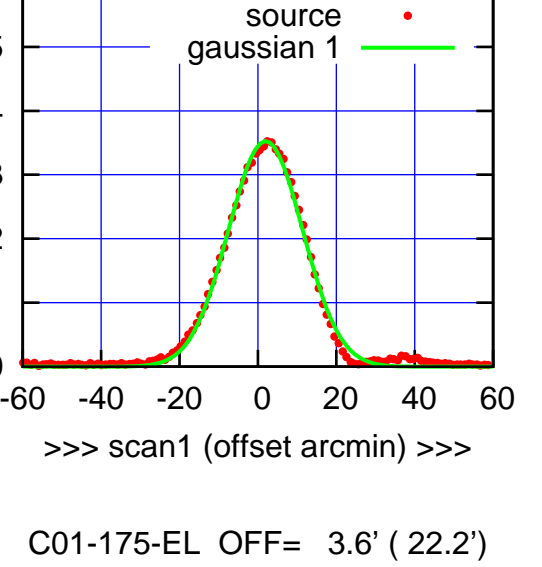

(-30'/m) 24Apr2023 18:48:00 (-30'/m) 24Apr2023 18:48:00

(1371 MHz.)

(1371 MHz.)

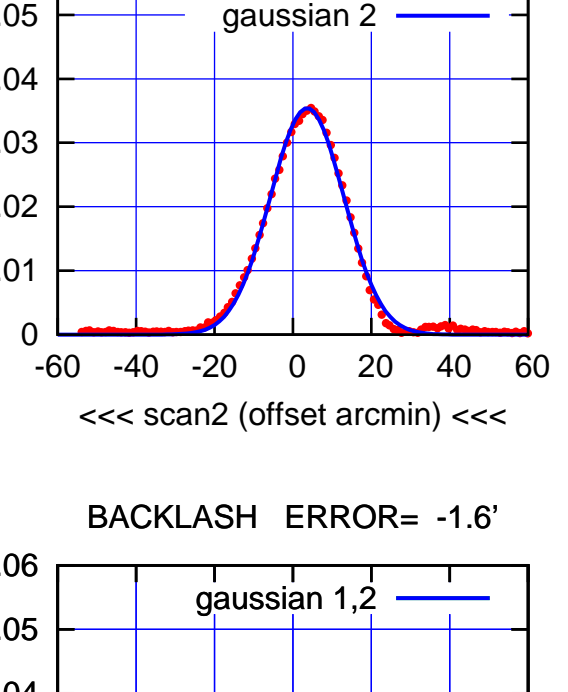

source

┬

गा

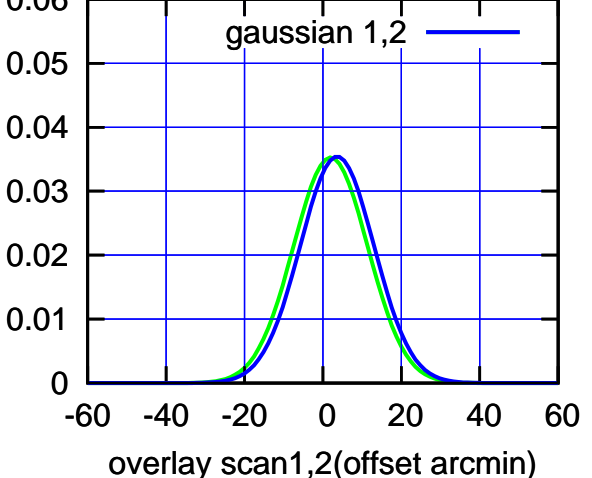

(+30'/m) 24Apr2023 18:43:00 (+30'/m) 24Apr2023 18:43:00

gain-amp

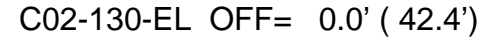

TT ' ' T ' ' T T

source gaussian 1

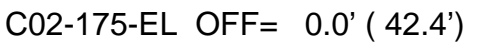

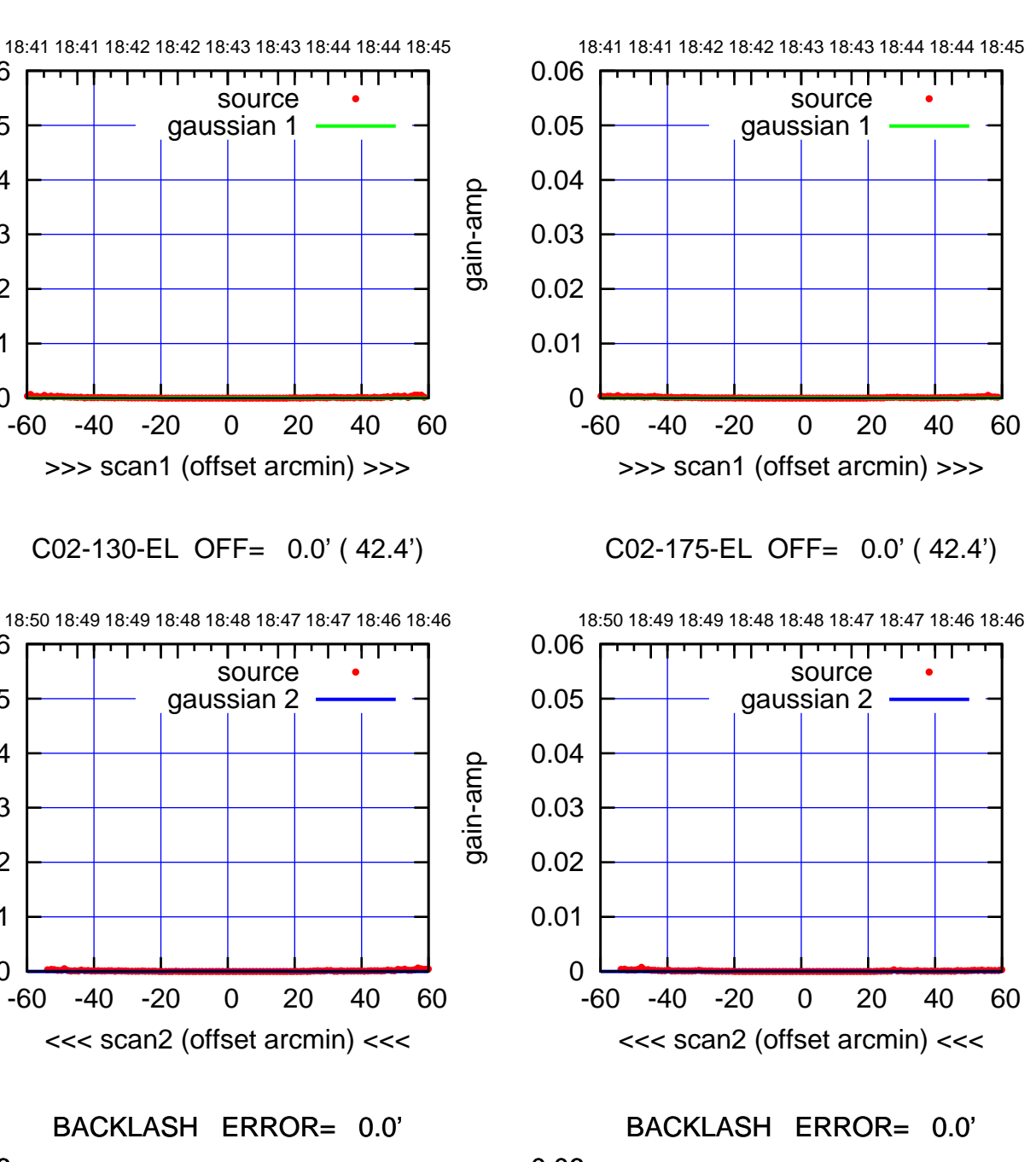

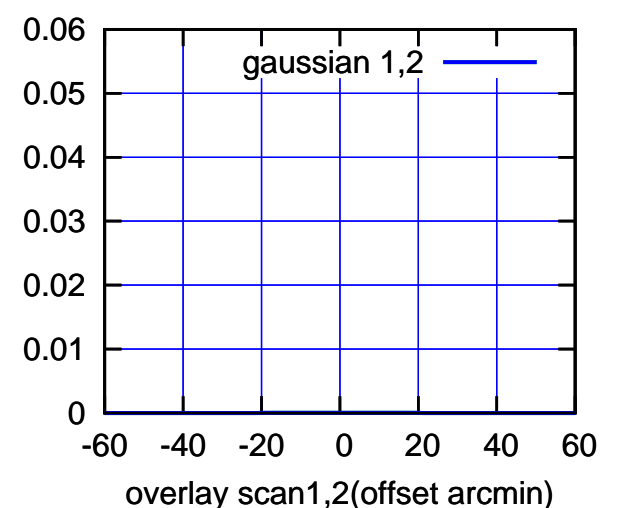

gain-amp 0.02 0.01 0 -60 -40 -20 0 20 40 60 >>> scan1 (offset arcmin) >>> C02-130-EL OFF= 0.0' ( 42.4') 18:50 18:49 18:49 18:48 18:48 18:47 18:47 18:46 18:46 0.06 परपा source 0.05 gaussian 2 0.04 gain-amp 0.03 0.02 0.01 0 -60 -40 -20 0 20 40 60 <<< scan2 (offset arcmin) <<<

0.03

0.04

0.05

0.06

gain-amp

0

-60 -40 -20 0 20 40 60

gaussian 1,2

gain-amp

overlay scan1,2(offset arcmin)

0.01

0.02

0.03

0.04

0.05

0.06

(1371 MHz.)

(1371 MHz.)

18:41 18:41 18:42 18:42 18:43 18:43 18:44 18:44 18:45

source gaus<mark>si</mark>an 1

गगा

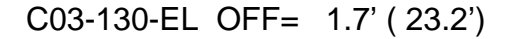

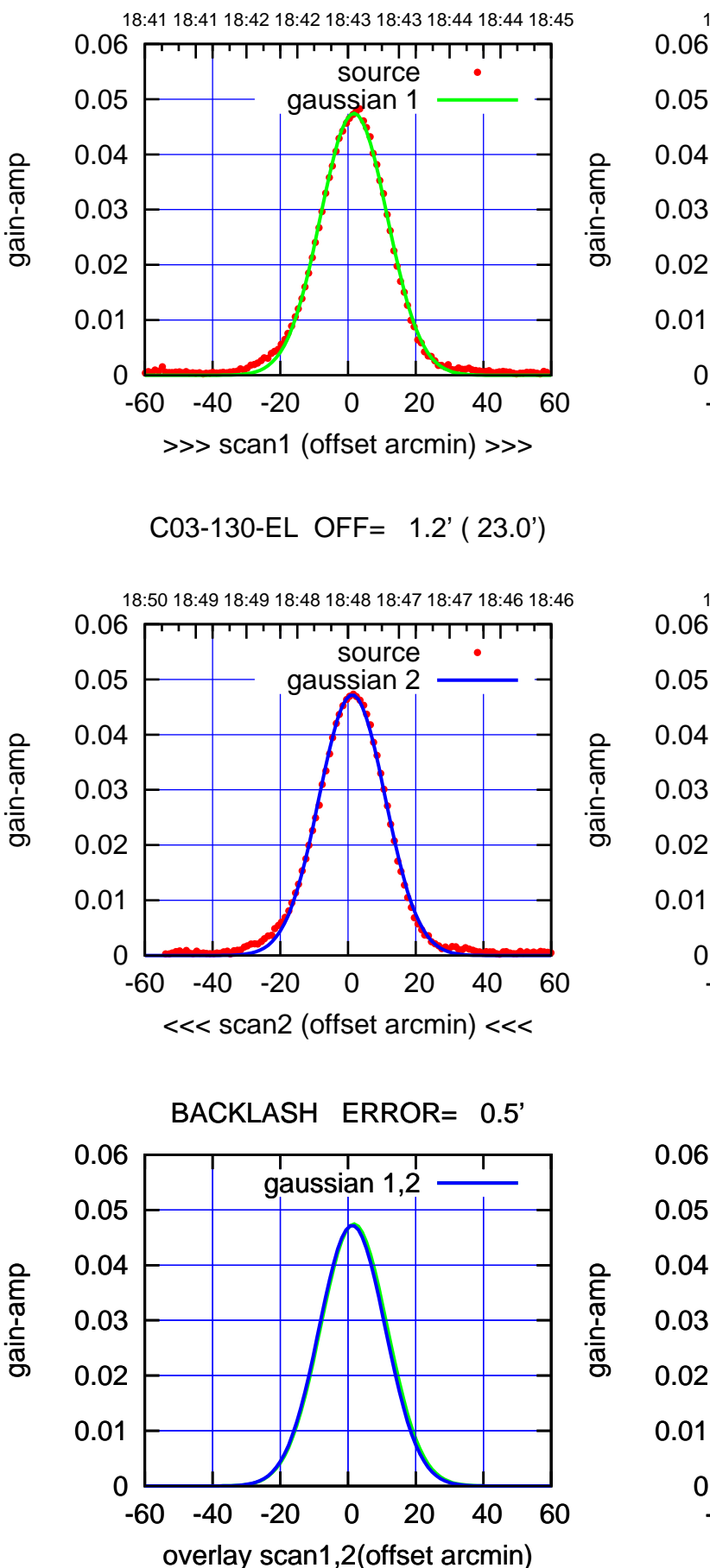

(+30'/m) 24Apr2023 18:43:00 -60 -40 -20 0 20 40 60

(+30'/m) 24Apr2023 18:43:00

18:50 18:49 18:49 18:48 18:48 18:47 18:47 18:46 18:46 0.06 ┱ ┰┱ ΤΠ source 0.05 gaussian 2 0.04 0.03 0.02 0.01 0 -60 -40 -20 0 20 40 60 <<< scan2 (offset arcmin) <<<

>>> scan1 (offset arcmin) >>>

C03-175-EL OFF= 1.0' ( 20.9')

0

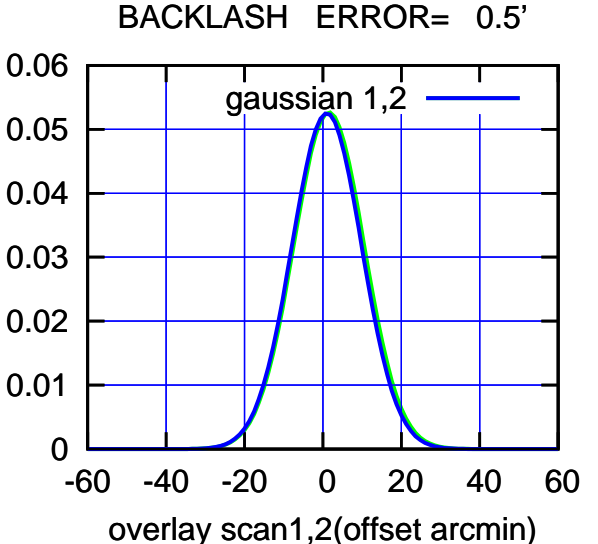

## (-30'/m) 24Apr2023 18:48:00 (-30'/m) 24Apr2023 18:48:00

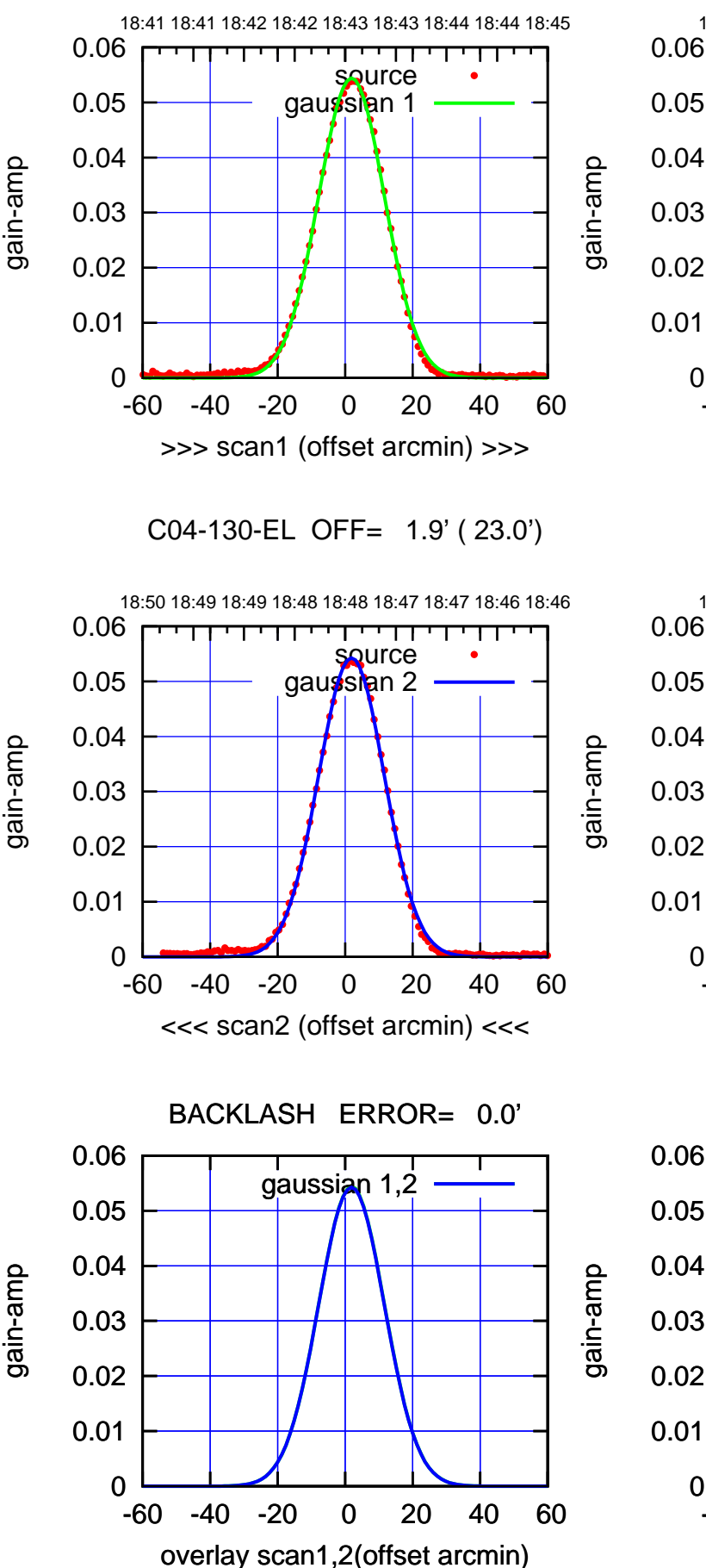

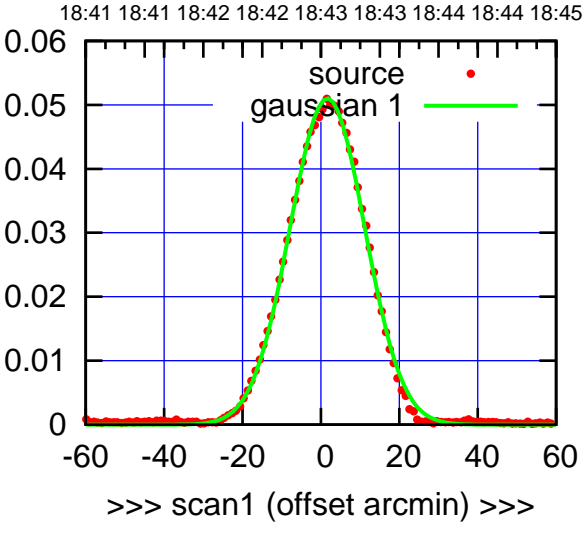

C04-175-EL OFF= 1.7' ( 22.4')

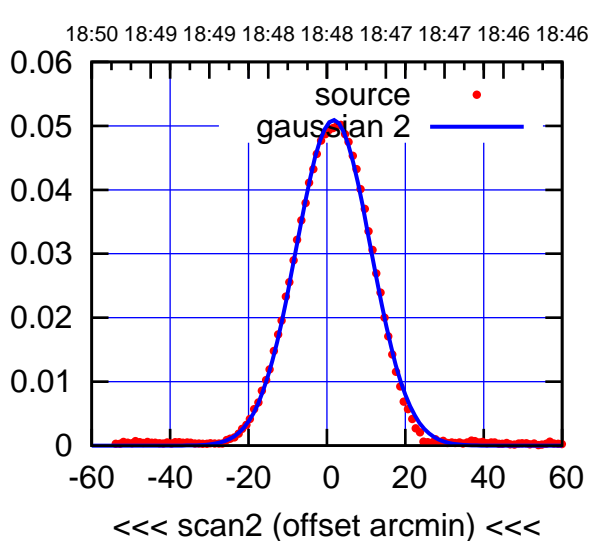

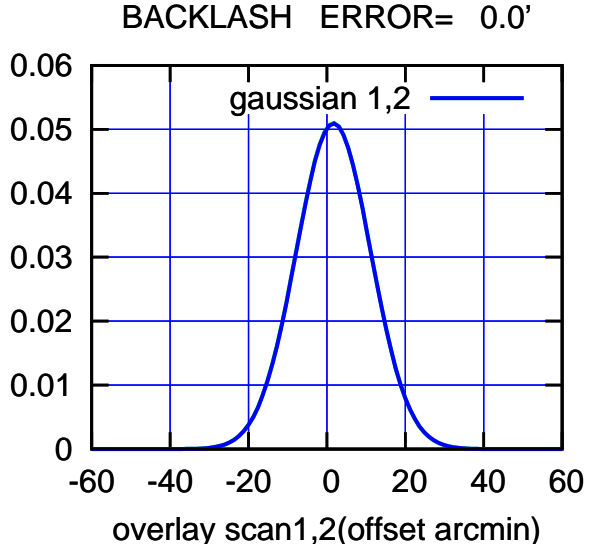

source gaussian 1

गाणा

0.05

gain-amp

gain-amp

0.06

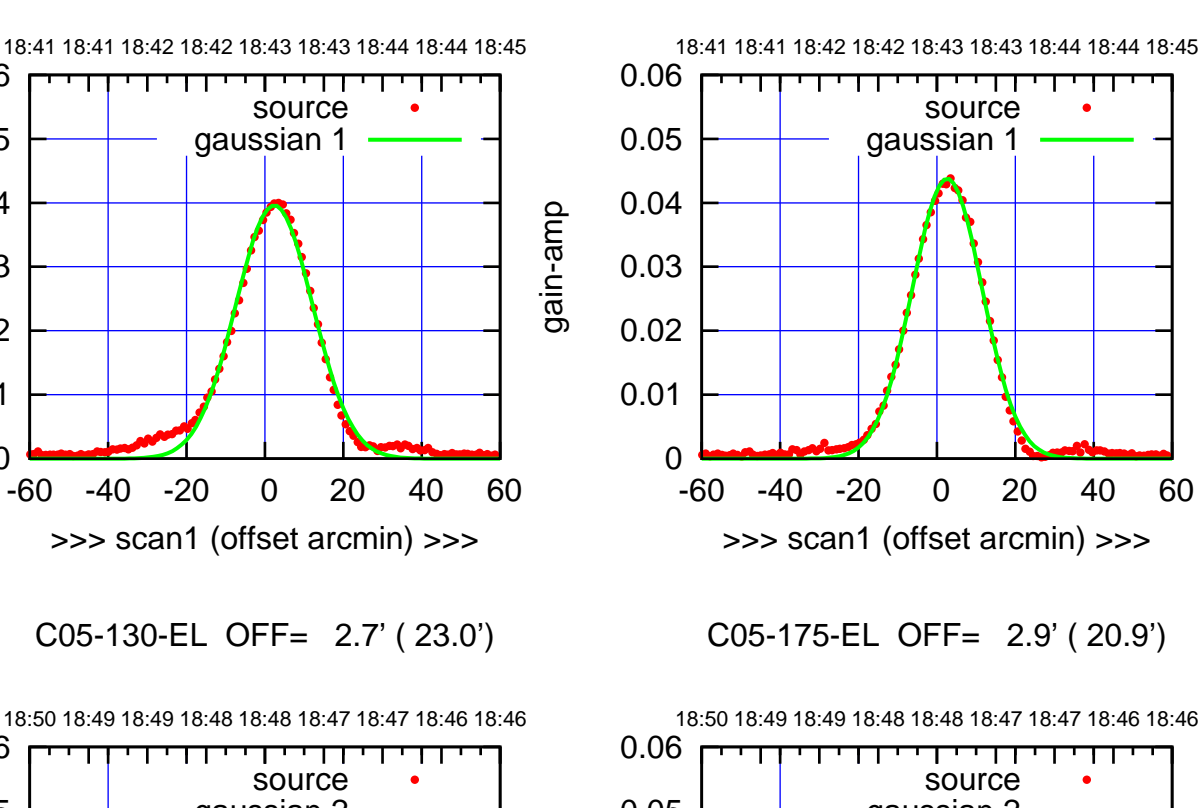

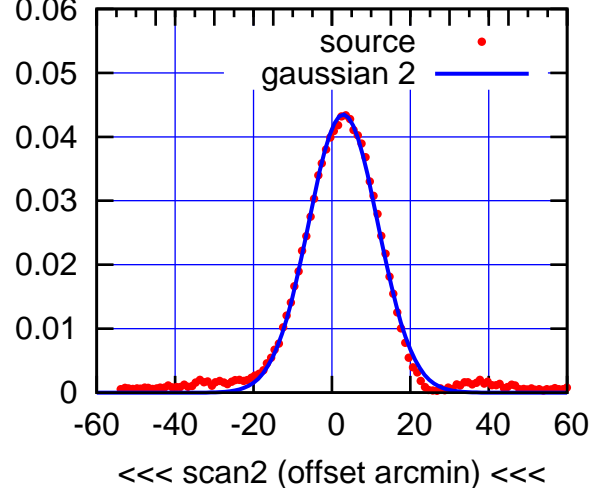

C05-175-EL OFF= 2.6' ( 21.0')

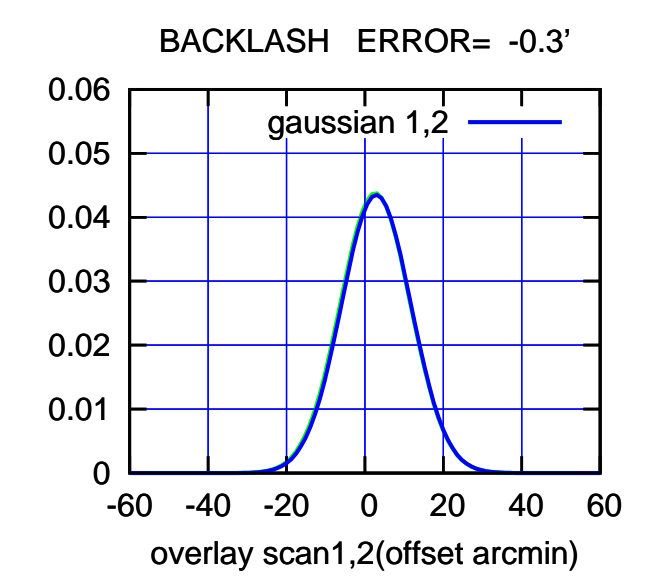

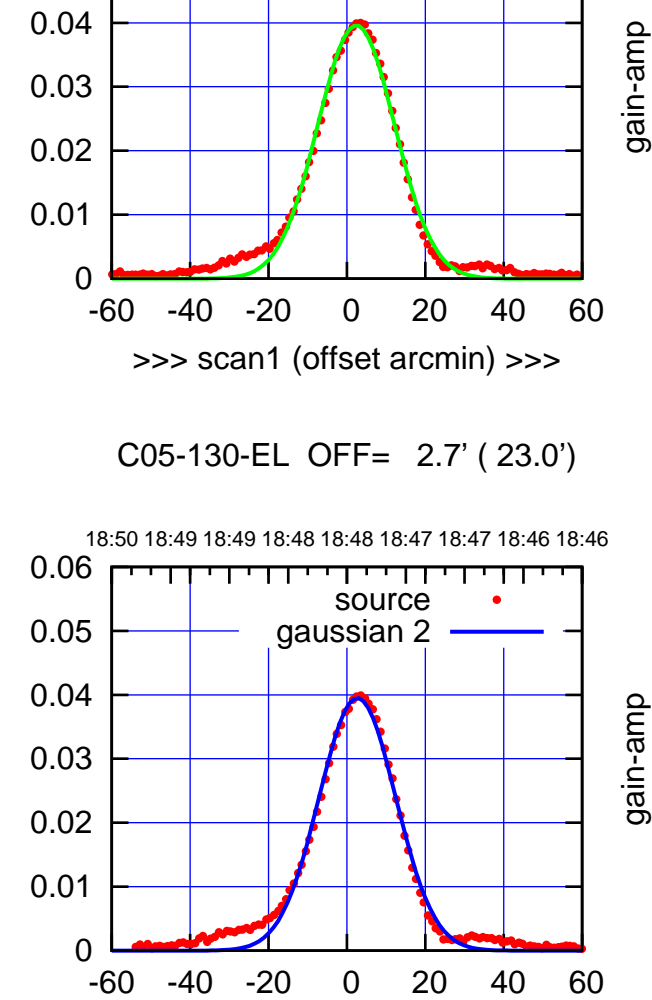

<<< scan2 (offset arcmin) <<<

 0 0.01 0.02 0.03 0.04 0.05 0.06 -60 -40 -20 0 20 40 60 gain-amp overlay scan1,2(offset arcmin) BACKLASH ERROR= -0.3' gaussian 1,2 gain-amp 18:41 18:41 18:42 18:42 18:43 18:43 18:44 18:44 18:45

0.06

gain-amp

gain-amp

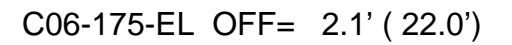

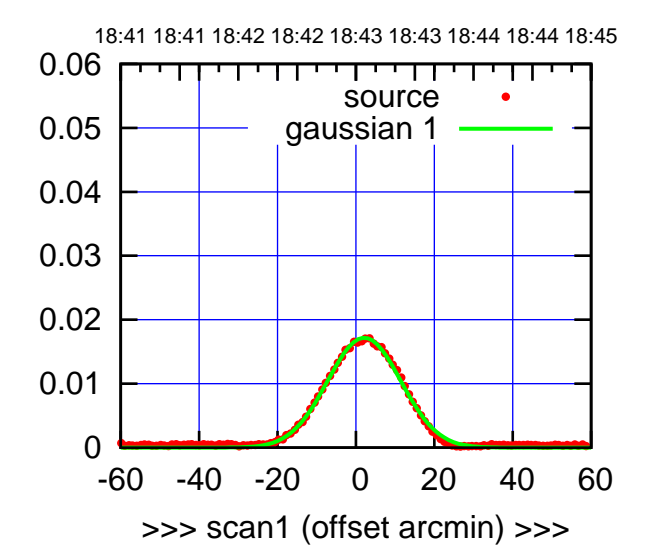

C06-175-EL OFF= 2.6' ( 21.8')

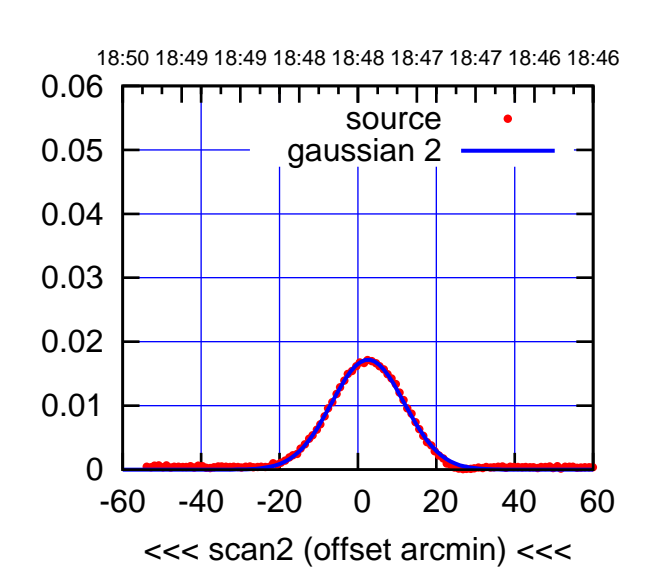

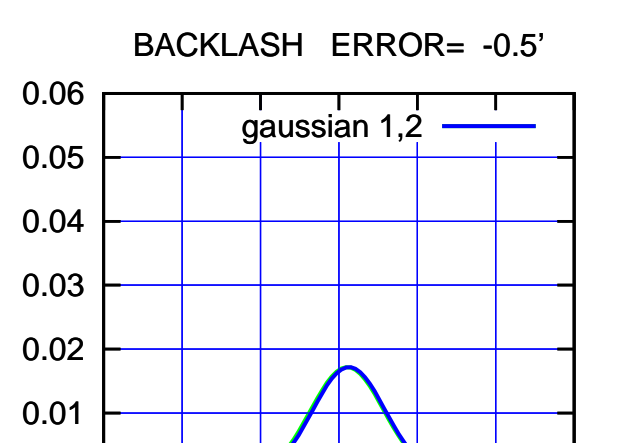

-60 -40 -20 0 20 40 60

overlay scan1,2(offset arcmin)

0

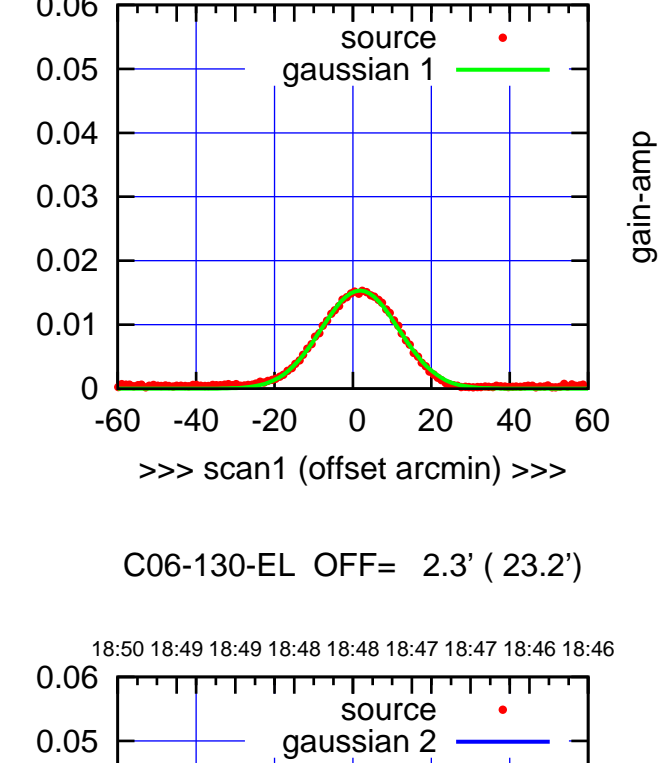

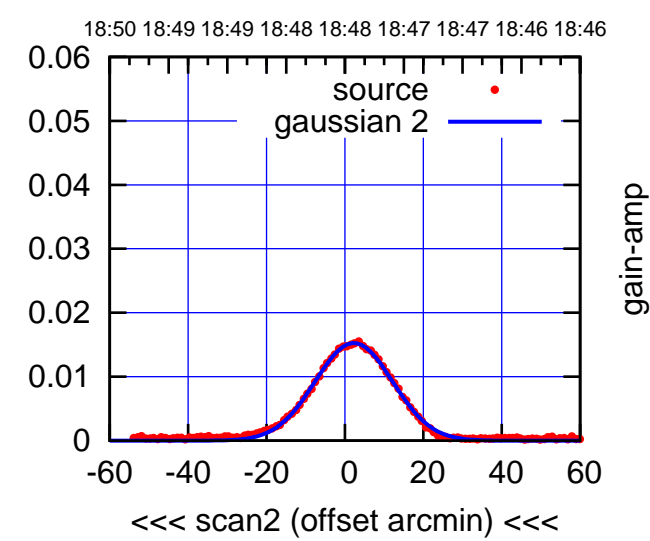

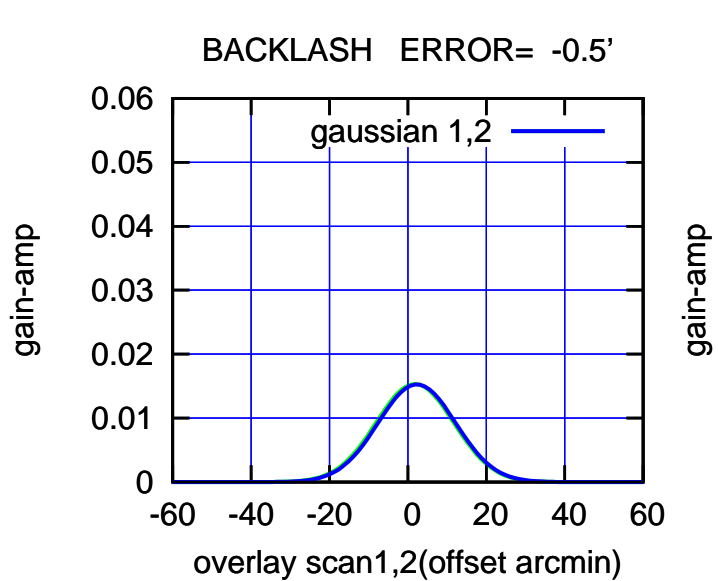

(-30'/m) 24Apr2023 18:48:00 (-30'/m) 24Apr2023 18:48:00

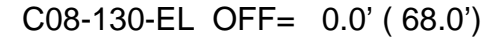

gain-amp

gain-amp

gain-amp

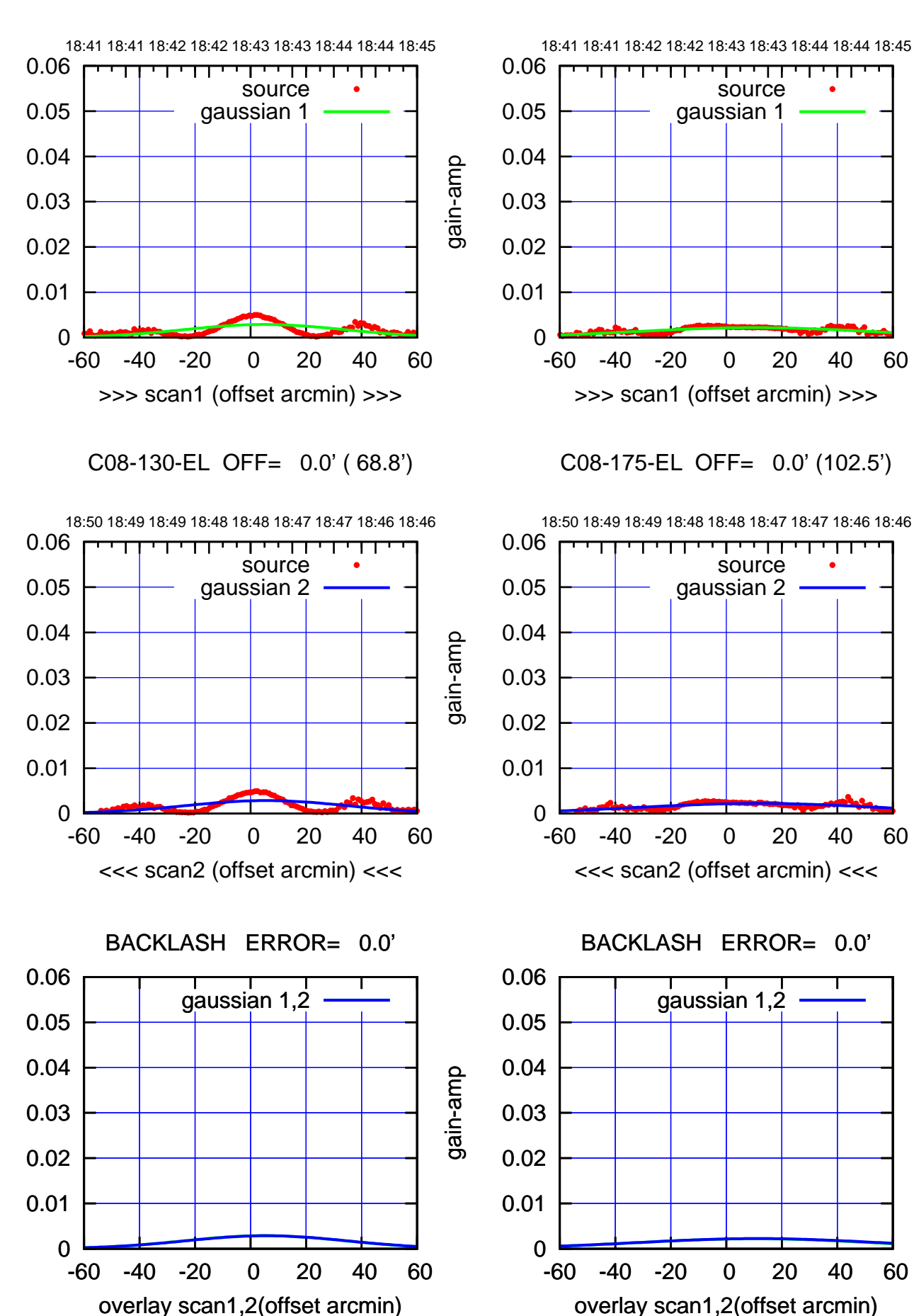

(+30'/m) 24Apr2023 18:43:00 (+30'/m) 24Apr2023 18:43:00

ΤΠ

(-30'/m) 24Apr2023 18:48:00 (-30'/m) 24Apr2023 18:48:00

18:41 18:41 18:42 18:42 18:43 18:43 18:44 18:44 18:45

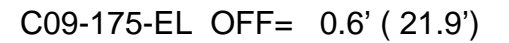

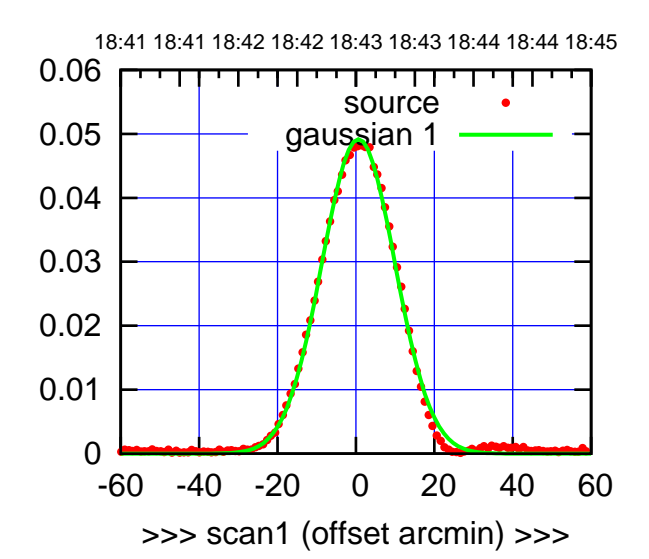

C09-175-EL OFF= 0.8' ( 21.4')

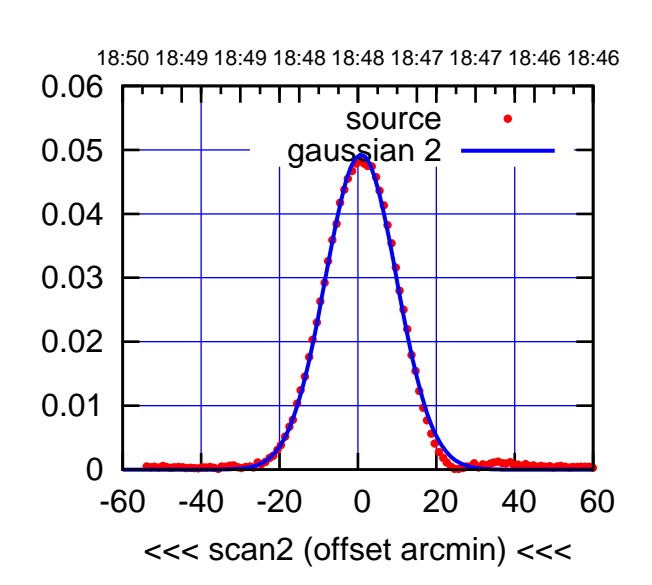

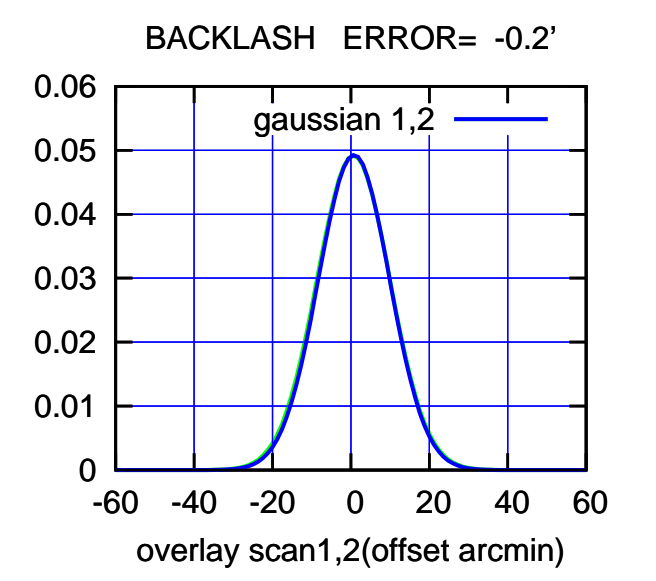

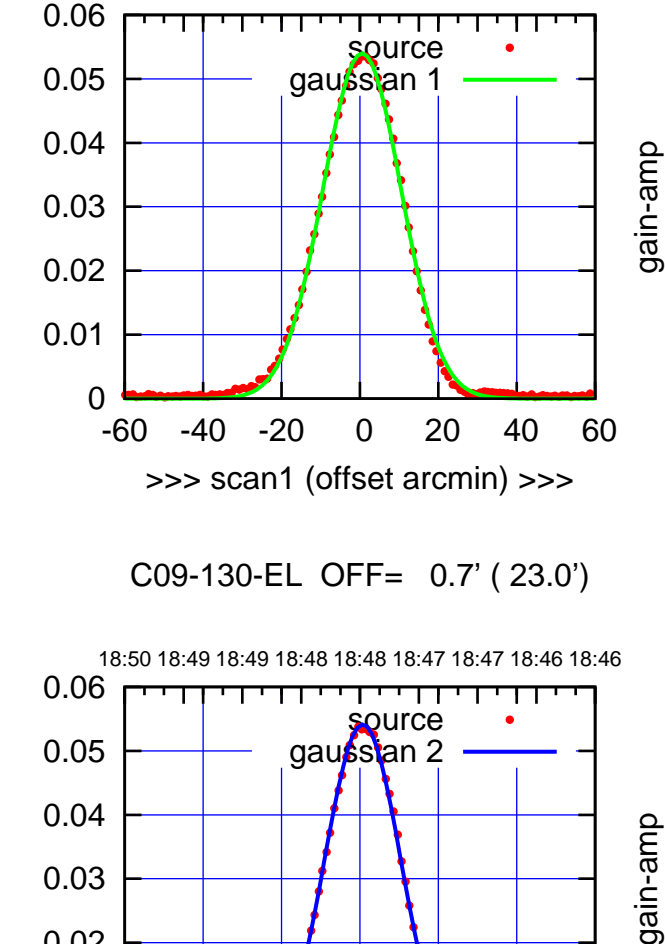

-60 -40 -20 0 20 40 60

<<< scan2 (offset arcmin) <<<

BACKLASH ERROR= -0.2'

gaussian 1,2

gain-amp

-60 -40 -20 0 20 40 60

overlay scan1,2(offset arcmin)

gain-amp

gain-amp

0

0

0.01

0.02

0.03

0.04

0.05

0.06

0.01

0.02

gain-amp

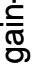

(1371 MHz.)

(1371 MHz.)

(+30'/m) 24Apr2023 18:43:00

(+30'/m) 24Apr2023 18:43:00

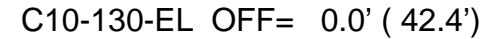

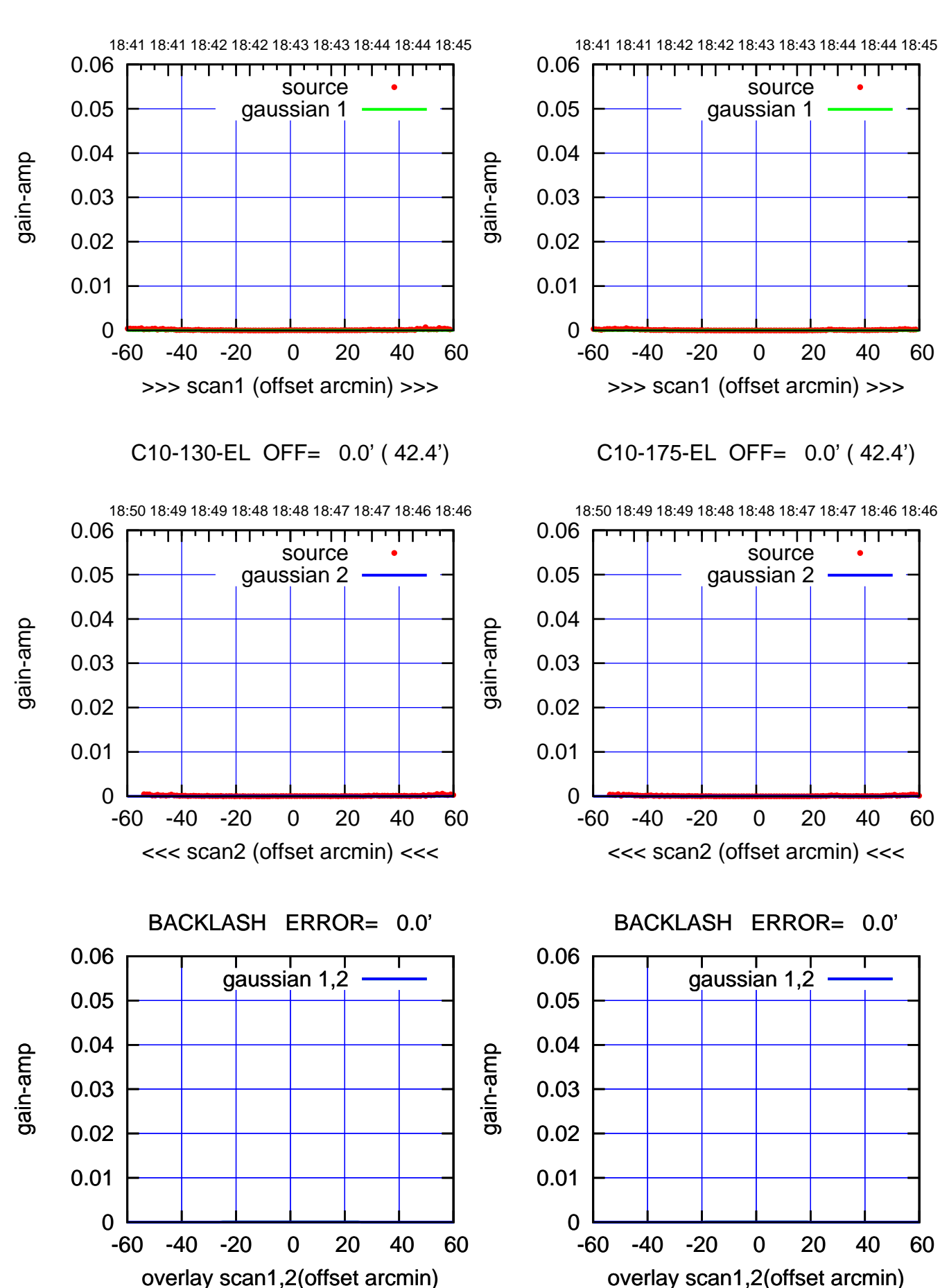

(-30'/m) 24Apr2023 18:48:00 (-30'/m) 24Apr2023 18:48:00

(+30'/m) 24Apr2023 18:43:00

(+30'/m) 24Apr2023 18:43:00

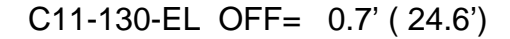

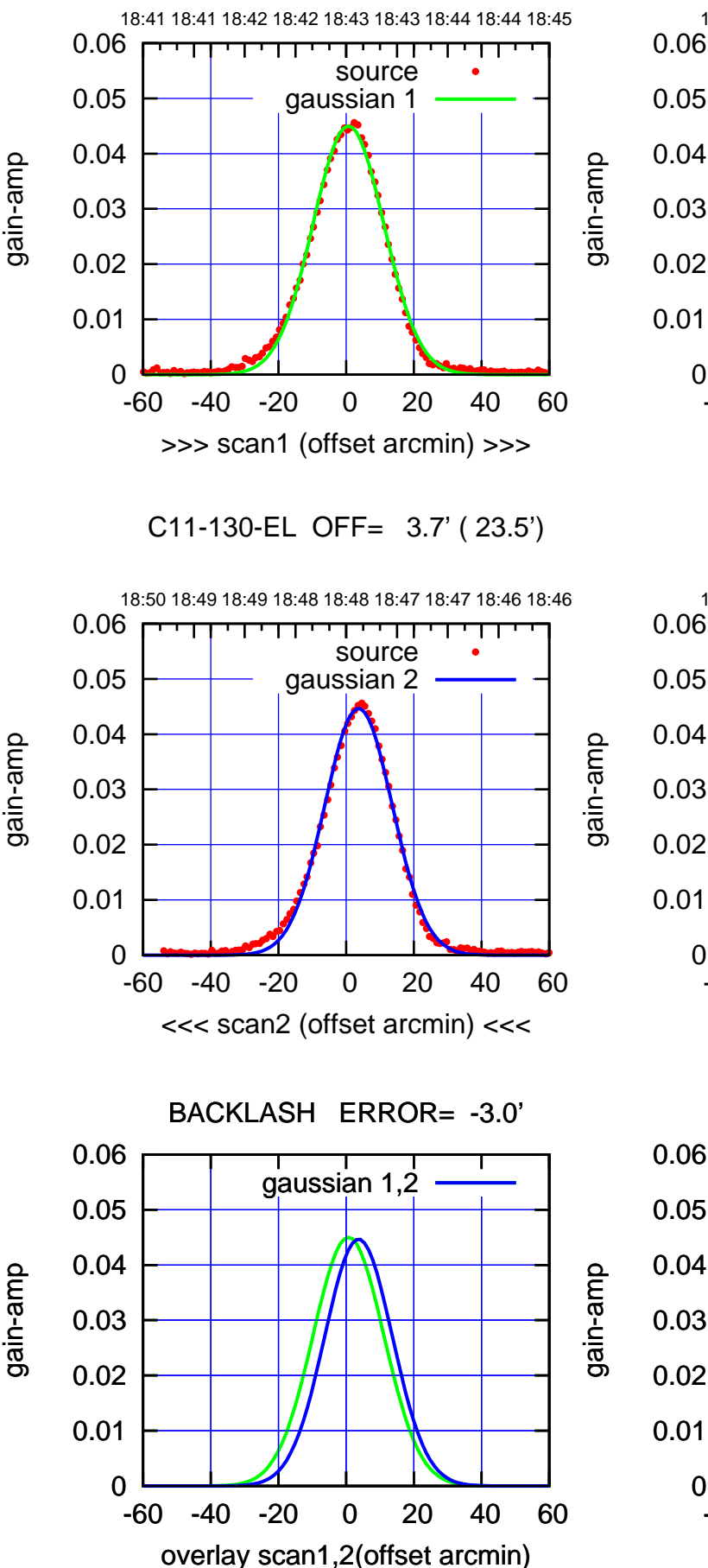

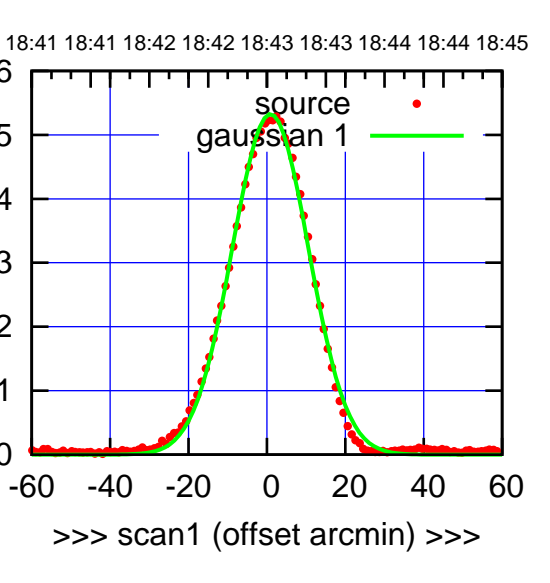

C11-175-EL OFF= 3.9' ( 21.7')

0

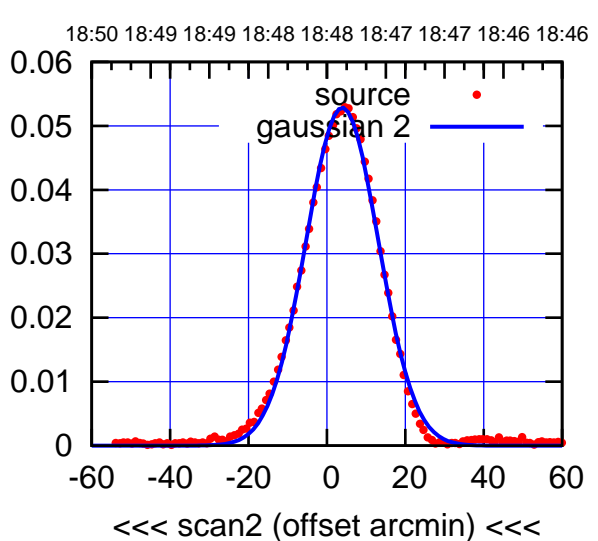

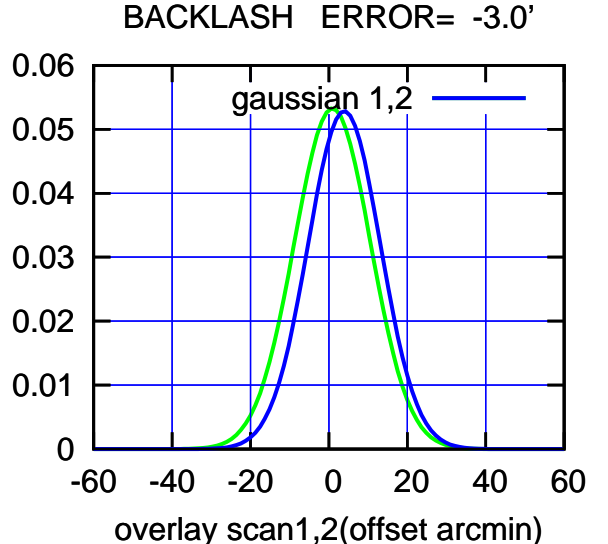

## (-30'/m) 24Apr2023 18:48:00 (-30'/m) 24Apr2023 18:48:00

(+30'/m) 24Apr2023 18:43:00

(+30'/m) 24Apr2023 18:43:00

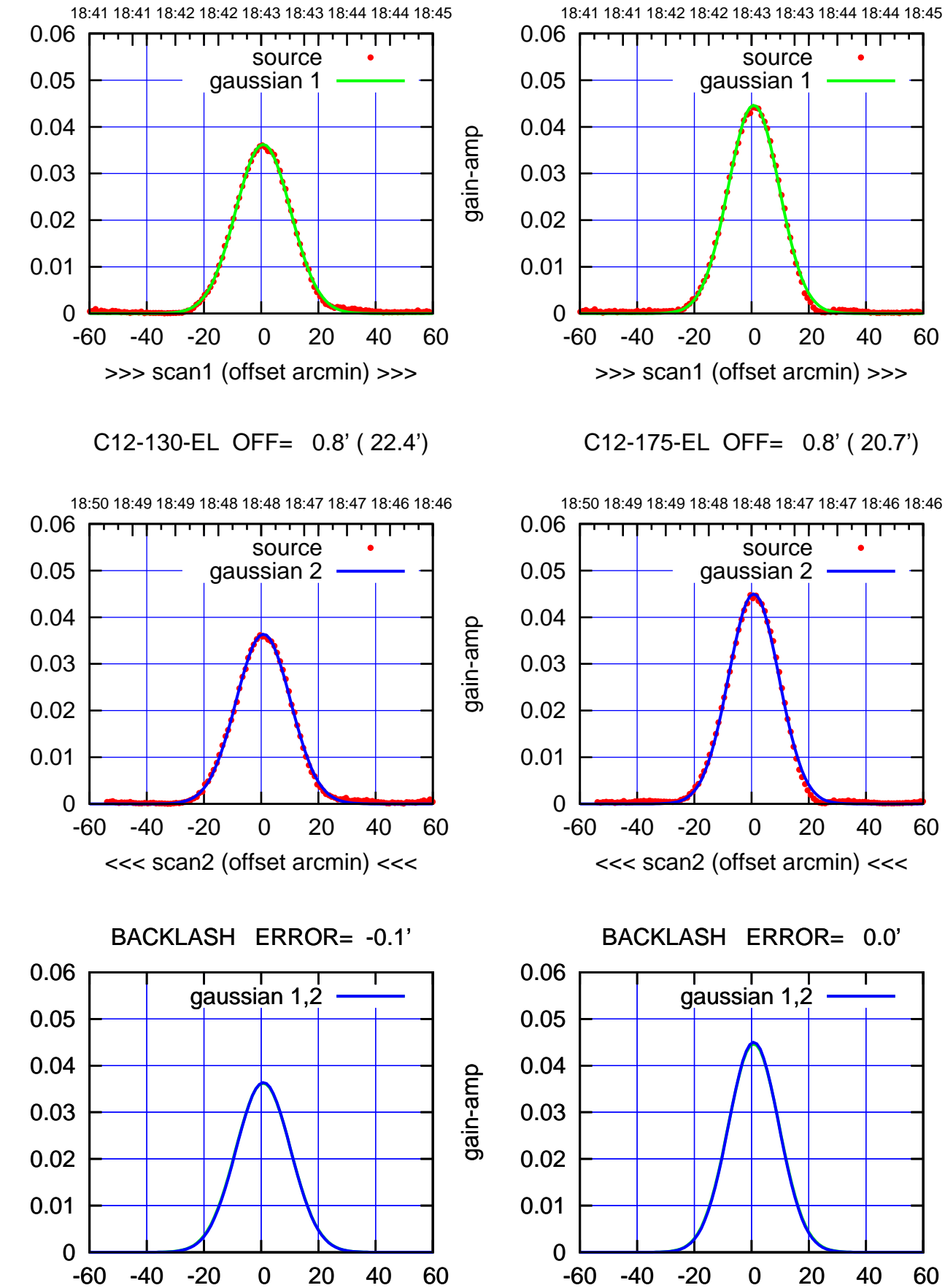

overlay scan1,2(offset arcmin)

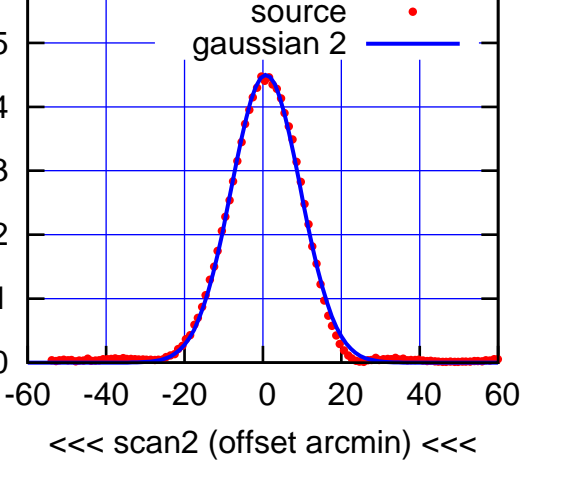

पा

┱

C12-175-EL OFF= 0.8' ( 21.0')

source gaussian 1

┯╍┯┯

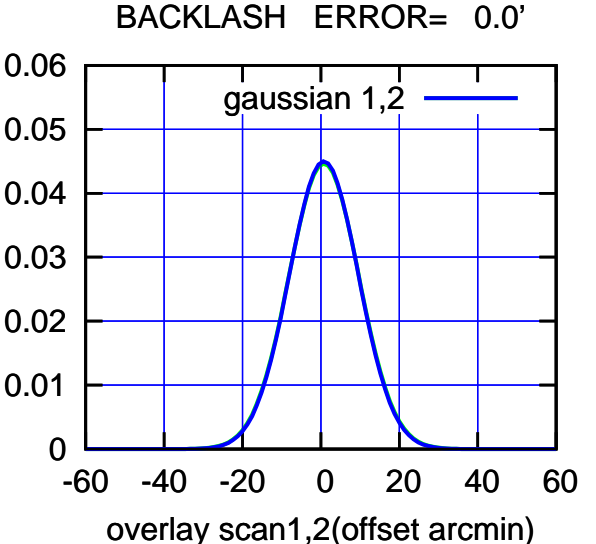

(-30'/m) 24Apr2023 18:48:00 (-30'/m) 24Apr2023 18:48:00

> (1371 MHz.) (1371 MHz.)

(+30'/m) 24Apr2023 18:43:00 (+30'/m) 24Apr2023 18:43:00

gain-amp

gain-amp

gain-amp

18:41 18:41 18:42 18:42 18:43 18:43 18:44 18:44 18:45

source gaussian 1

गाणा

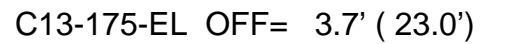

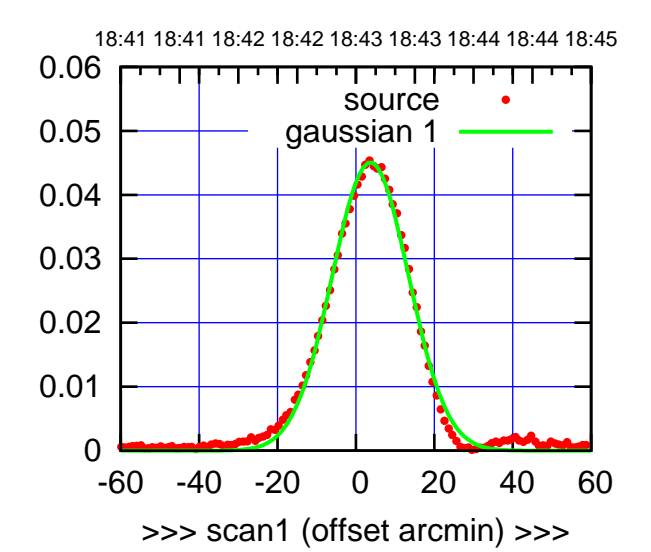

C13-175-EL OFF= 3.7' ( 22.9')

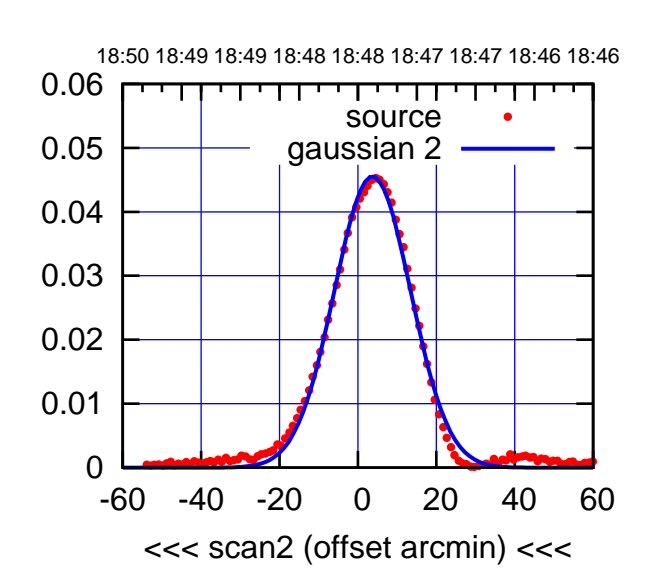

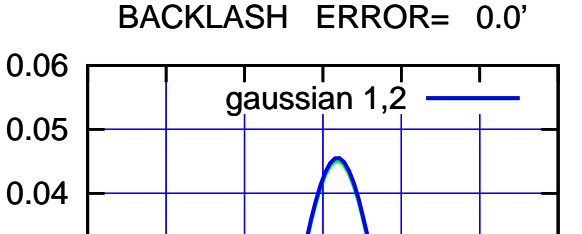

-60 -40 -20 0 20 40 60

overlay scan1,2(offset arcmin)

0

0.01

0.02

0.03

gain-amp

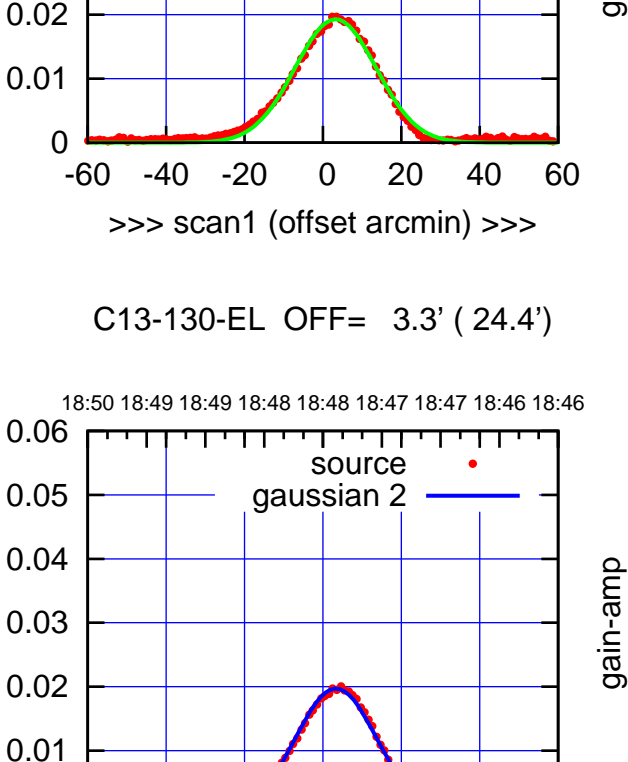

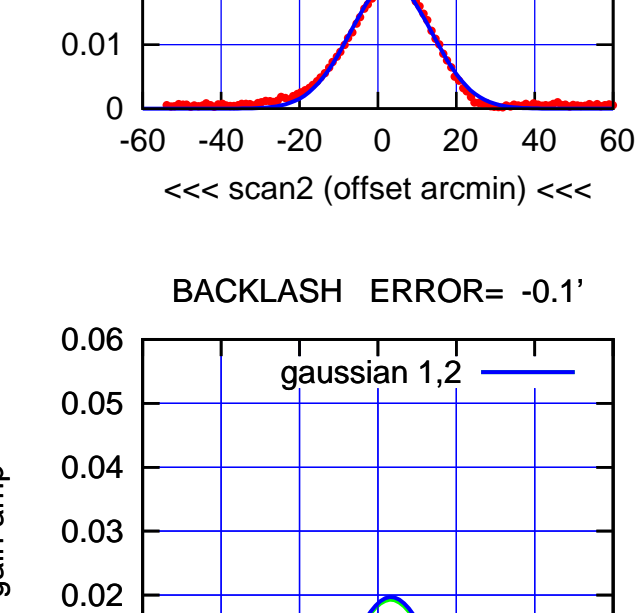

-60 -40 -20 0 20 40 60

overlay scan1,2(offset arcmin)

gain-amp

0.03

0.04

0.05

0.06

gain-amp

gain-amp

0

0.01

(-30'/m) 24Apr2023 18:48:00 (-30'/m) 24Apr2023 18:48:00

(1371 MHz.) (1371 MHz.)

(+30'/m) 24Apr2023 18:43:00 (+30'/m) 24Apr2023 18:43:00

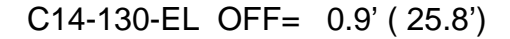

gain-amp

gain-amp

gain-amp

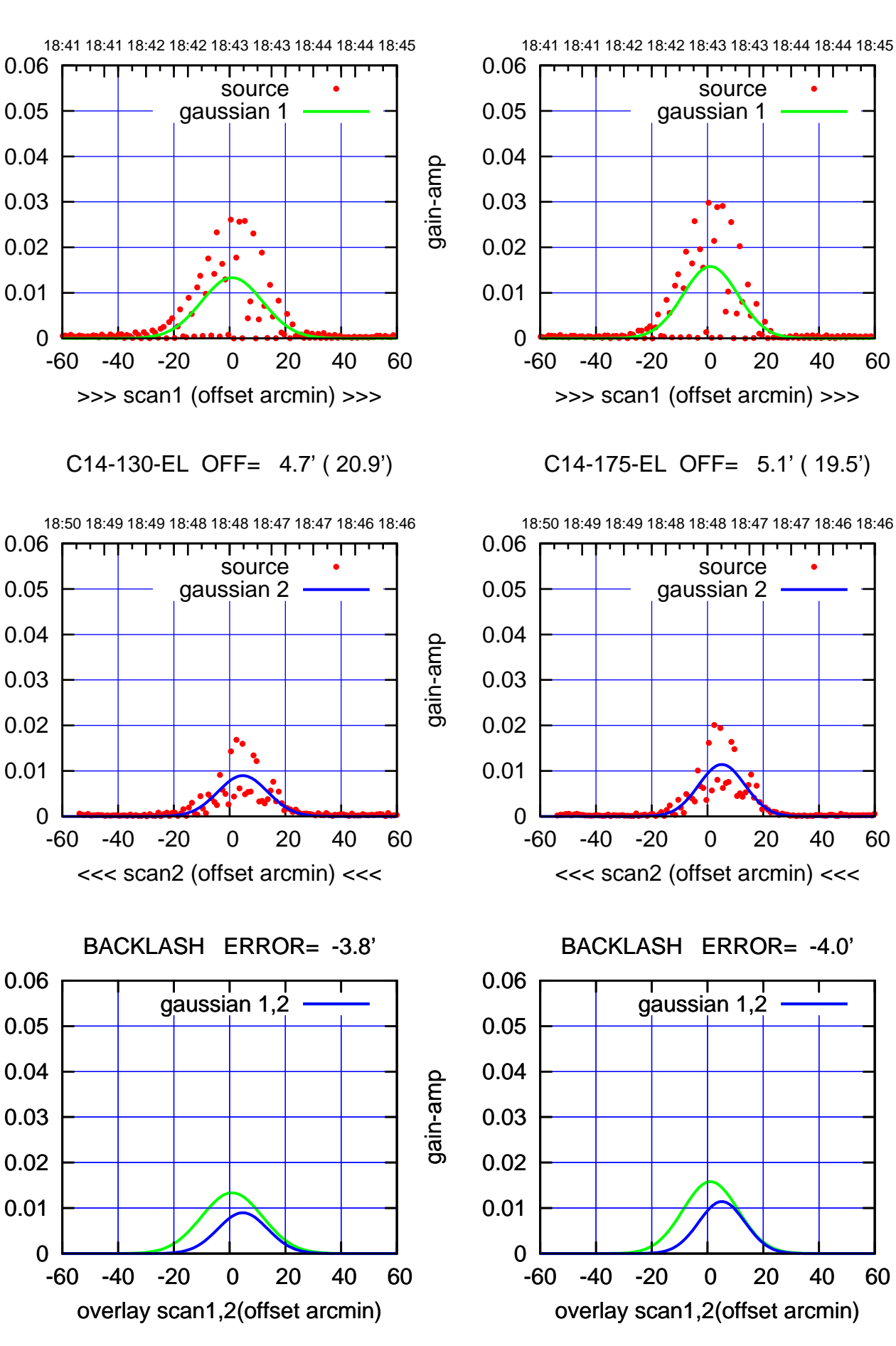

(-30'/m) 24Apr2023 18:48:00 (-30'/m) 24Apr2023 18:48:00

ΤΠ

(+30'/m) 24Apr2023 18:43:00

(+30'/m) 24Apr2023 18:43:00

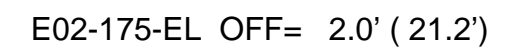

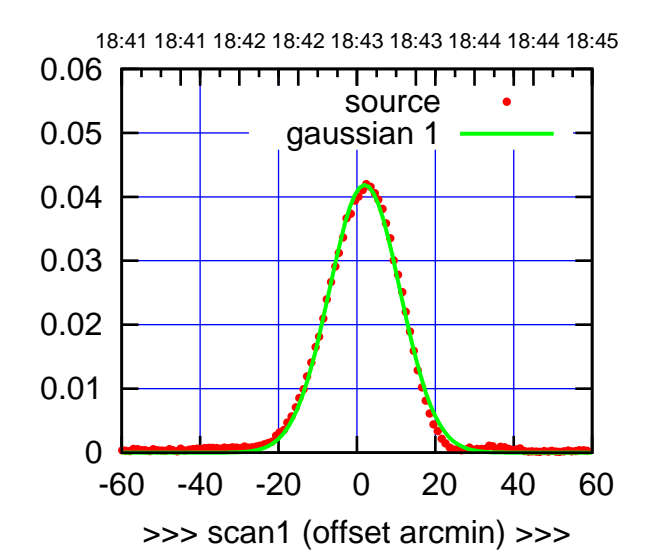

E02-175-EL OFF= 2.8' ( 21.0')

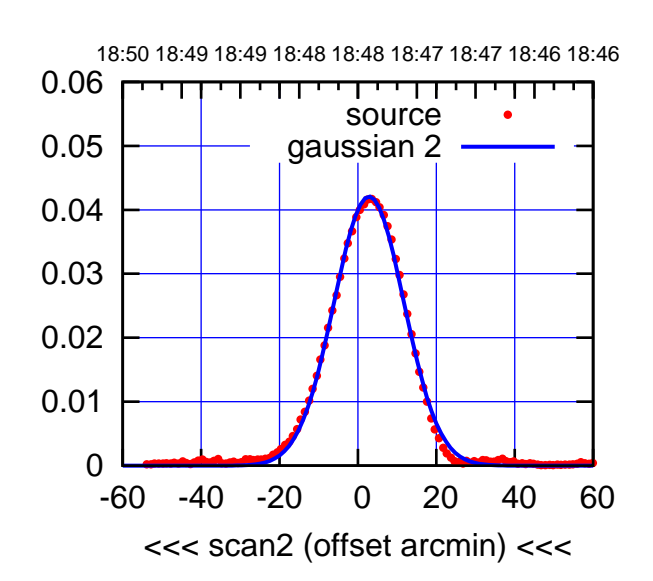

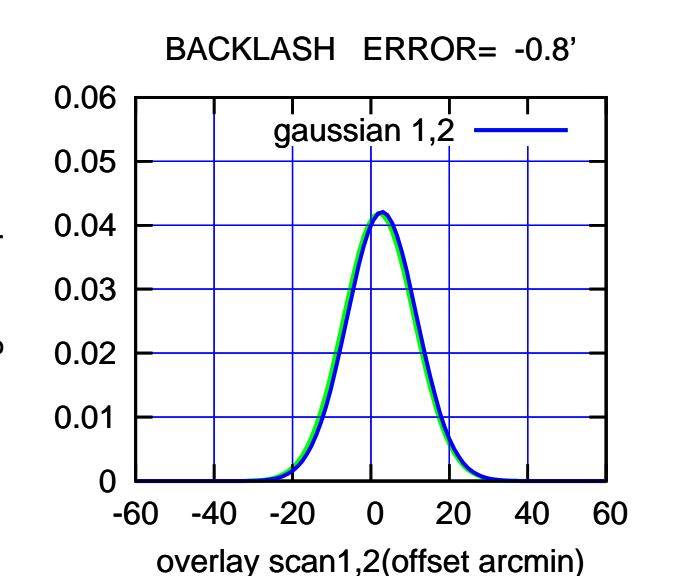

18:41 18:41 18:42 18:42 18:43 18:43 18:44 18:44 18:45 0.06 परमा source 0.05 gaussian 1 0.04 gain-amp 0.03 0.02 0.01 0 -60 -40 -20 0 20 40 60 >>> scan1 (offset arcmin) >>>

E02-130-EL OFF= 2.6' ( 22.2')

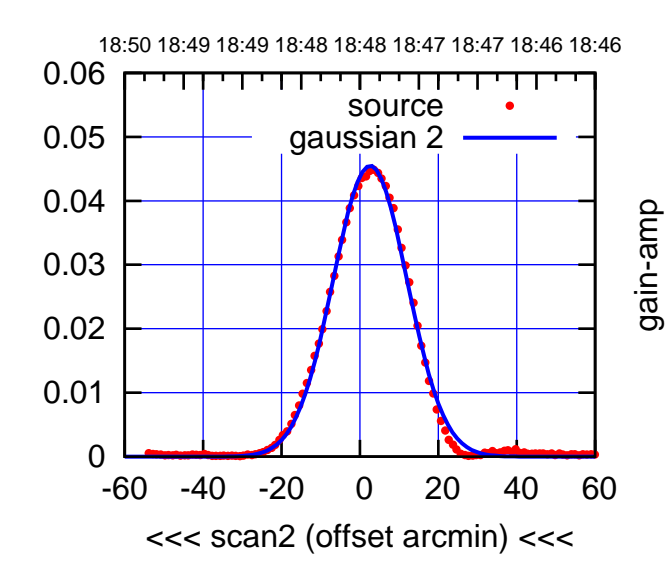

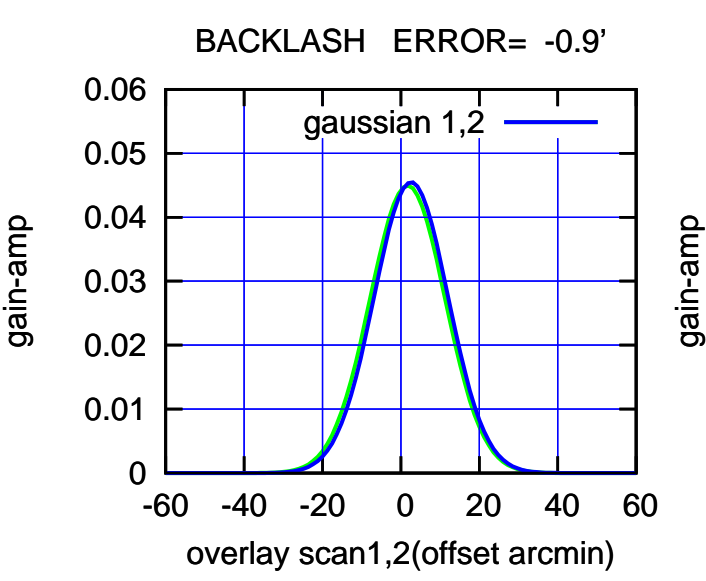

gain-amp

gain-amp

(-30'/m) 24Apr2023 18:48:00

(-30'/m) 24Apr2023 18:48:00

(+30'/m) 24Apr2023 18:43:00

(+30'/m) 24Apr2023 18:43:00

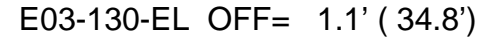

gain-amp

gain-amp

gain-amp

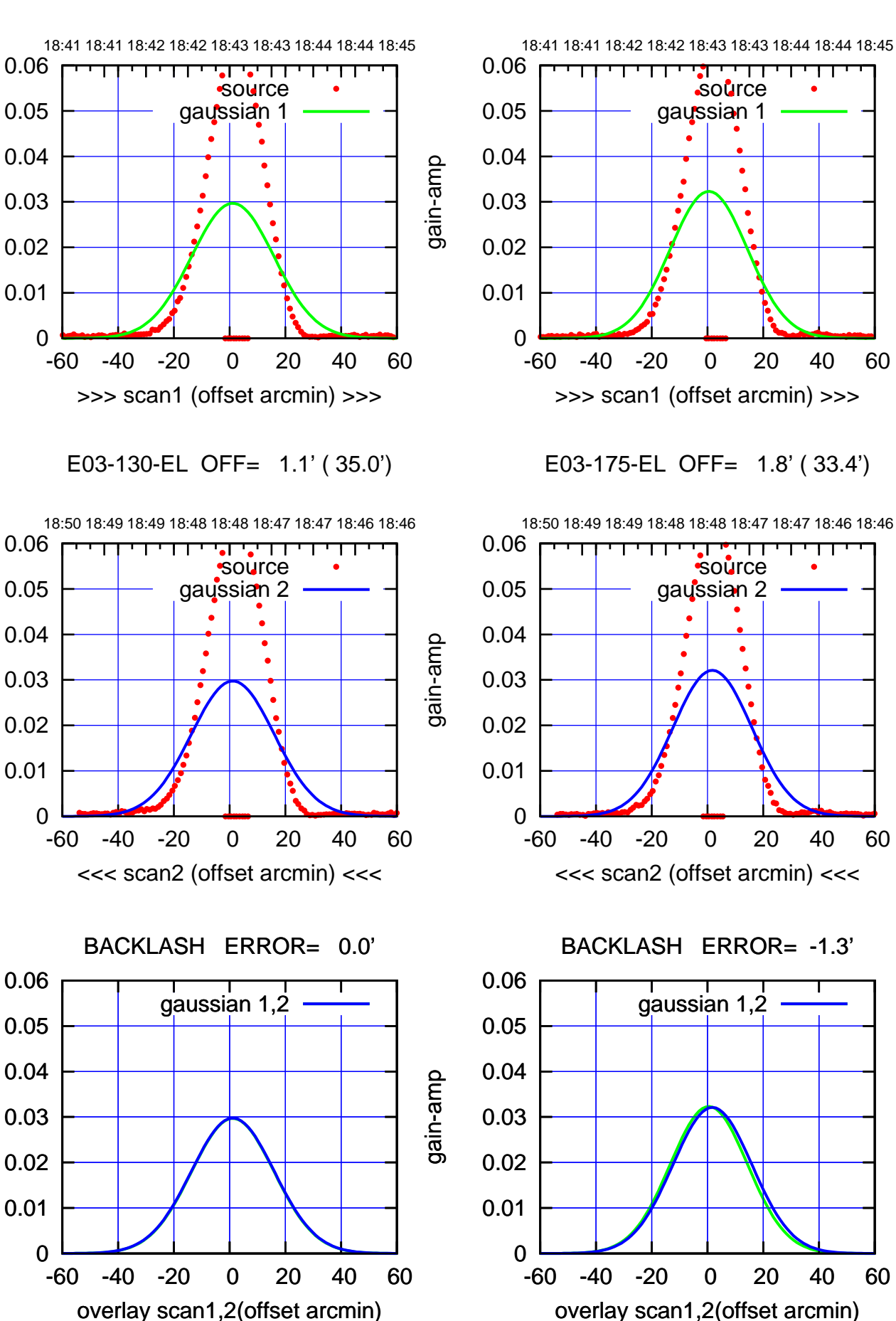

(+30'/m) 24Apr2023 18:43:00 (+30'/m) 24Apr2023 18:43:00

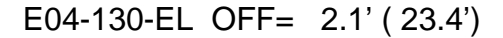

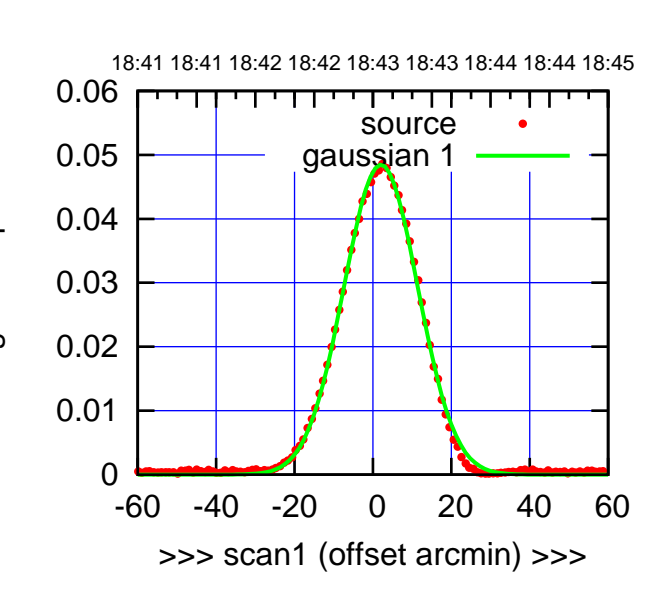

(+30'/m) 24Apr2023 18:43:00

(+30'/m) 24Apr2023 18:43:00

(-30'/m) 24Apr2023 18:48:00

(-30'/m) 24Apr2023 18:48:00

(1371 MHz.)

(1371 MHz.)

E04-175-EL OFF= 2.9' ( 21.5')

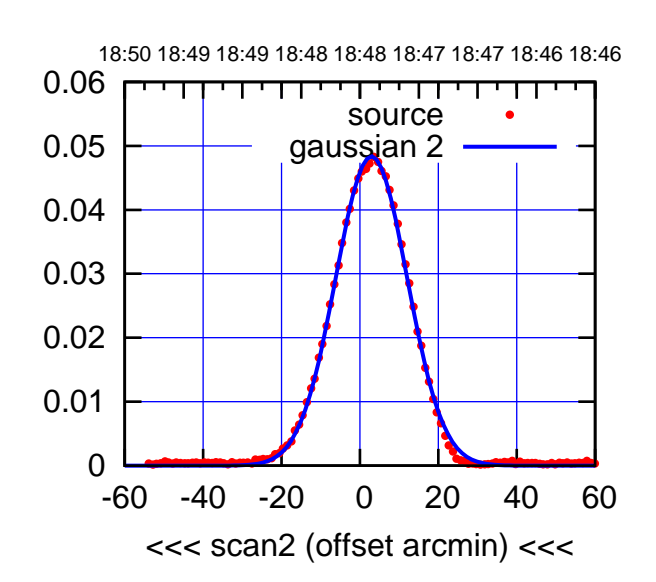

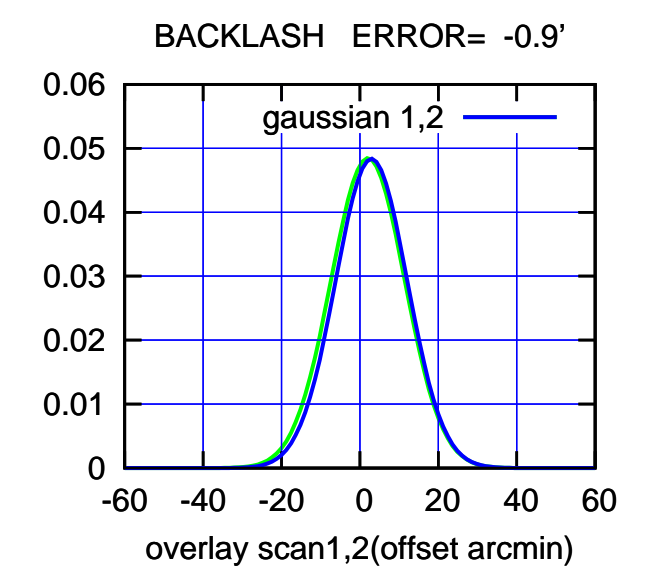

 0 0.01 0.02 0.03 0.04 0.05 0.06 -60 -40 -20 0 20 40 60 18:41 18:41 18:42 18:42 18:43 18:43 18:44 18:44 18:45 >>> scan1 (offset arcmin) >>> source gaussian 1 gain-amp

E04-130-EL OFF= 2.9' ( 22.8')

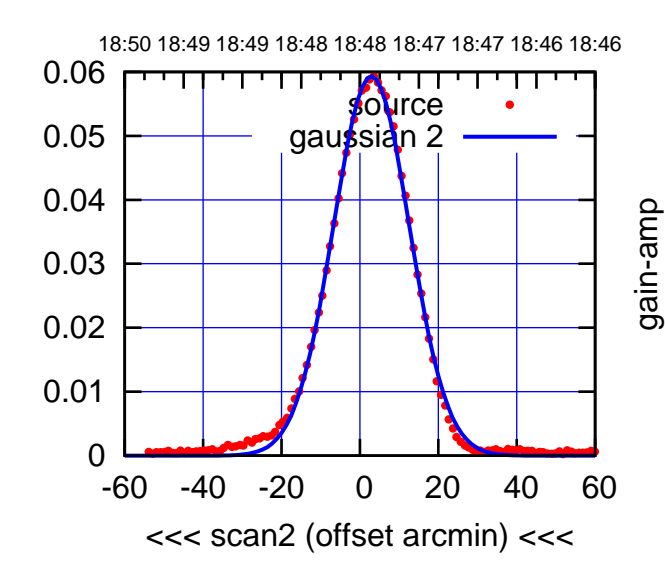

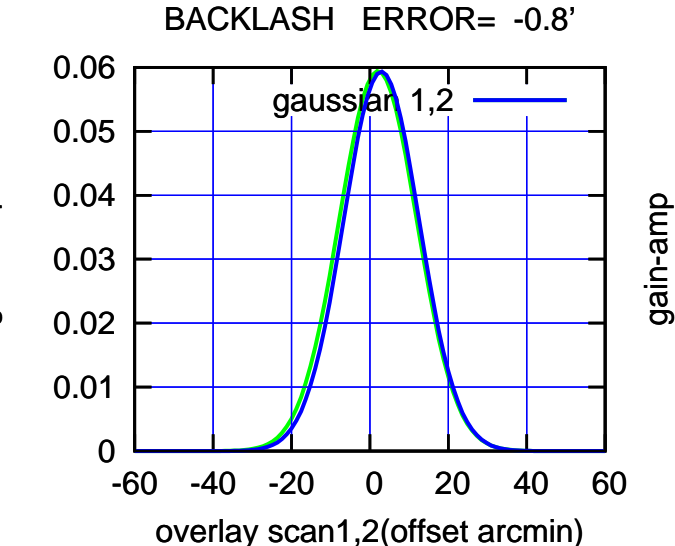

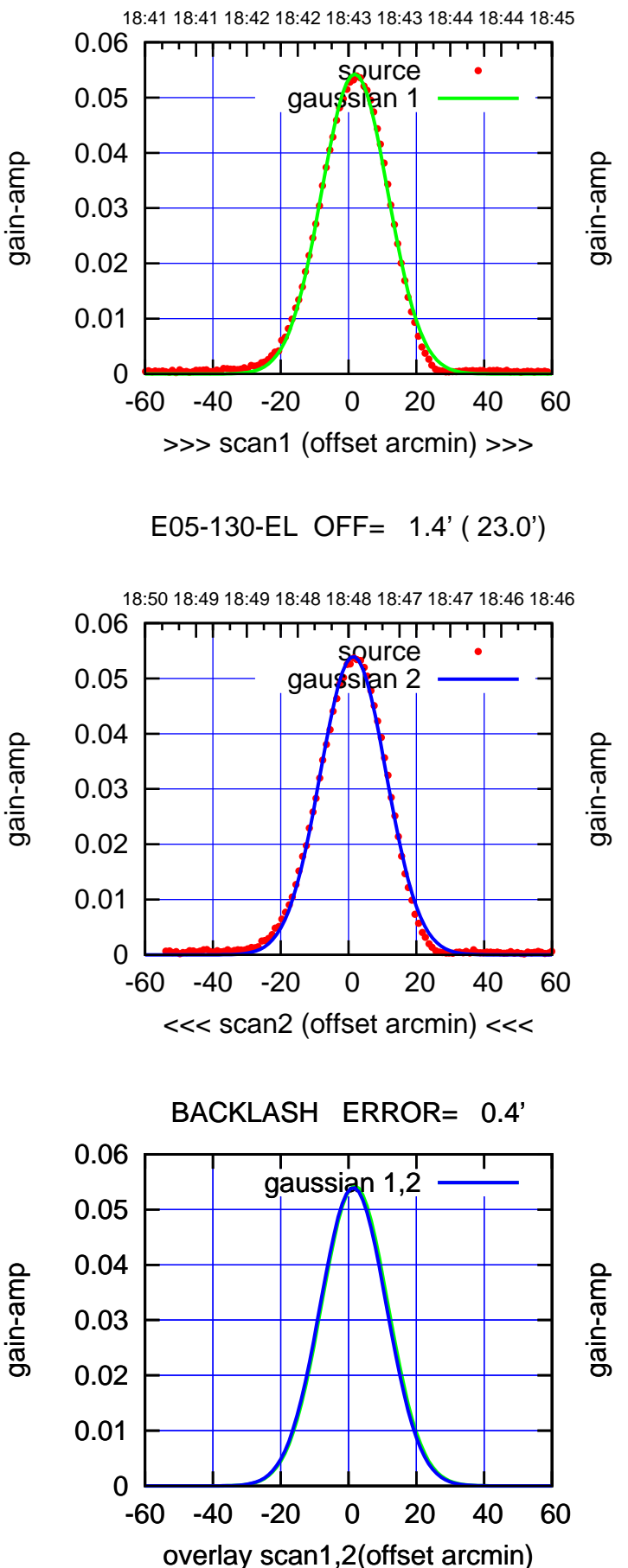

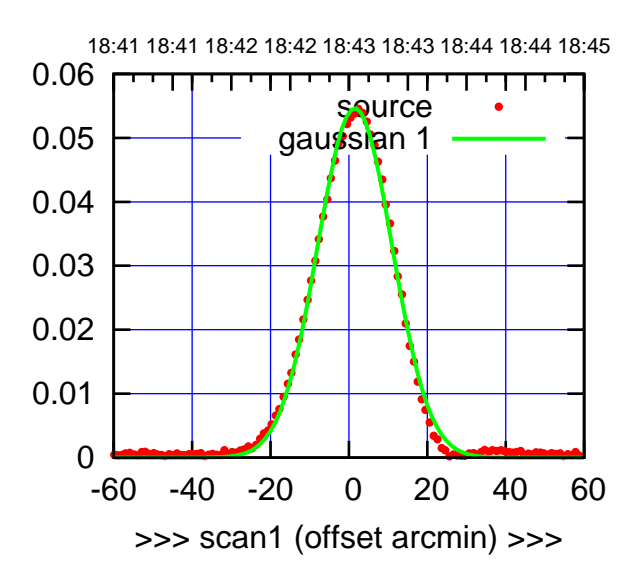

E05-175-EL OFF= 1.1' ( 22.3')

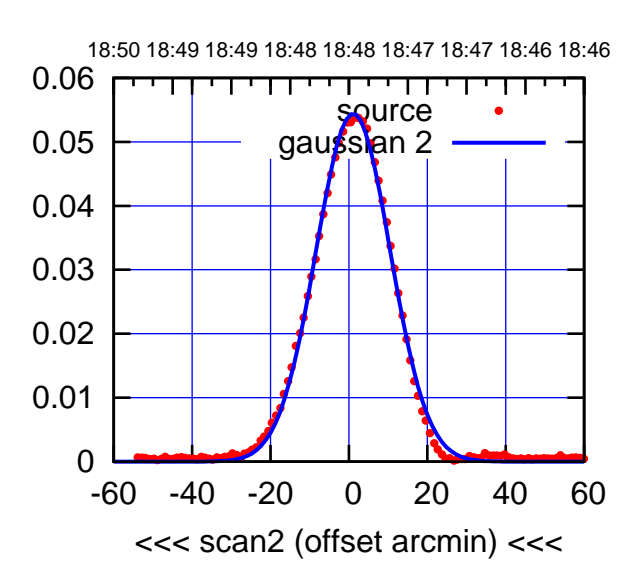

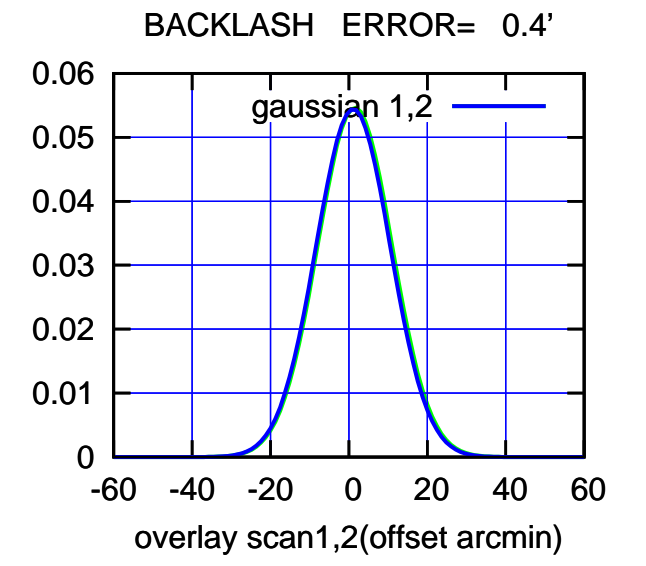

gaussian 1,2

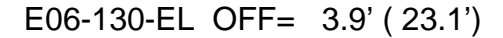

т

0

0

0

0.01

0.02

0.03

gain-amp

0.04

0.05

0.06

0.01

0.02

0.03

gain-amp

0.04

0.05

0.06

0.01

0.02

0.03

gain-amp

0.04

0.05

0.06

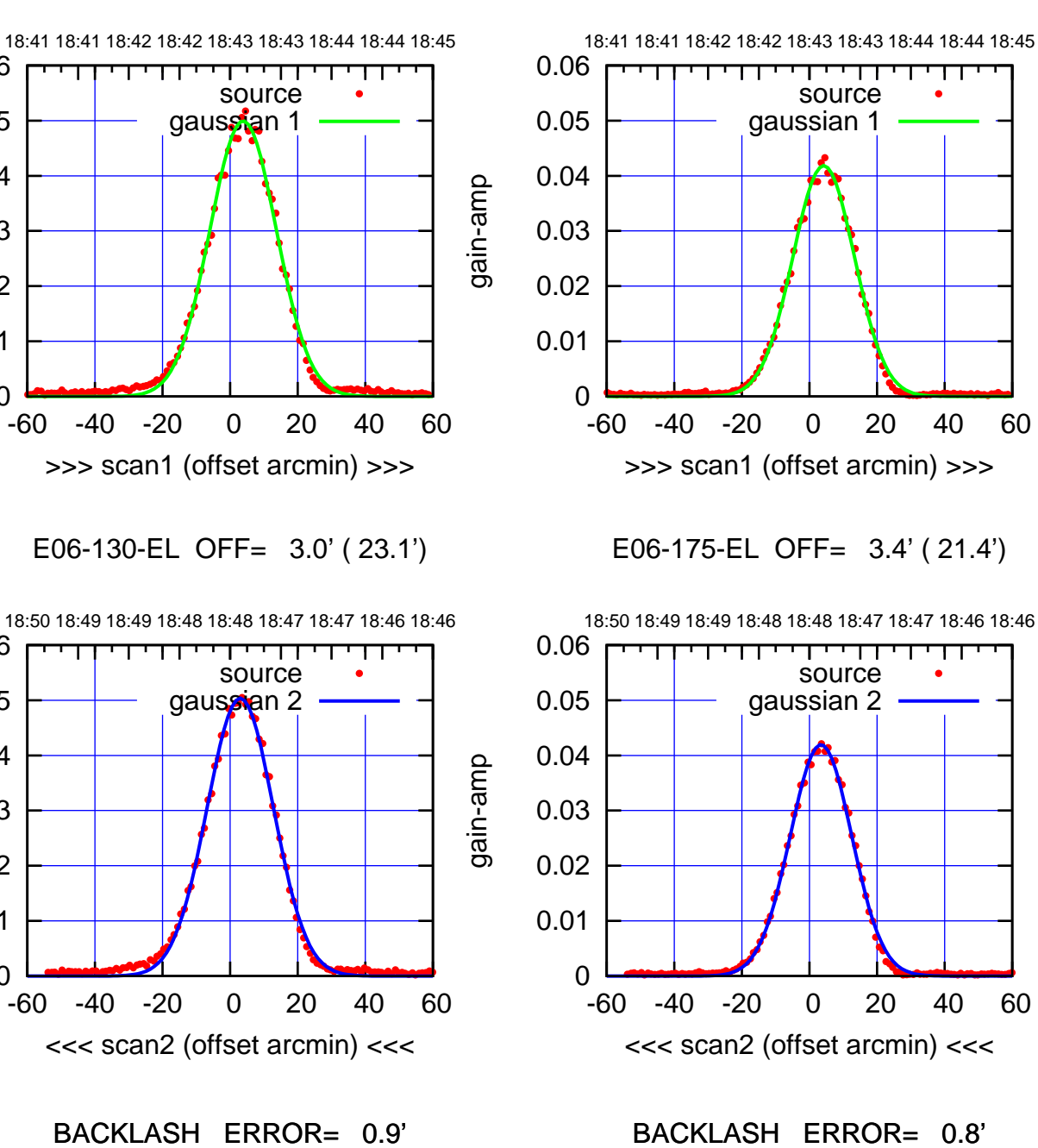

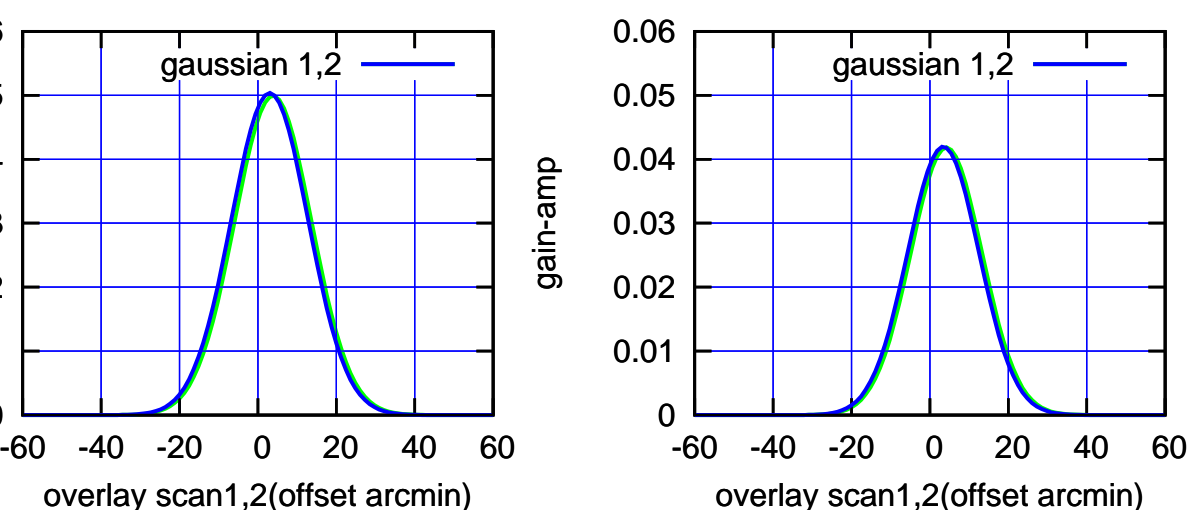

(+30'/m) 24Apr2023 18:43:00 (+30'/m) 24Apr2023 18:43:00

(-30'/m) 24Apr2023 18:48:00 (-30'/m) 24Apr2023 18:48:00

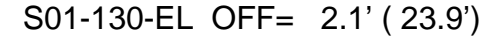

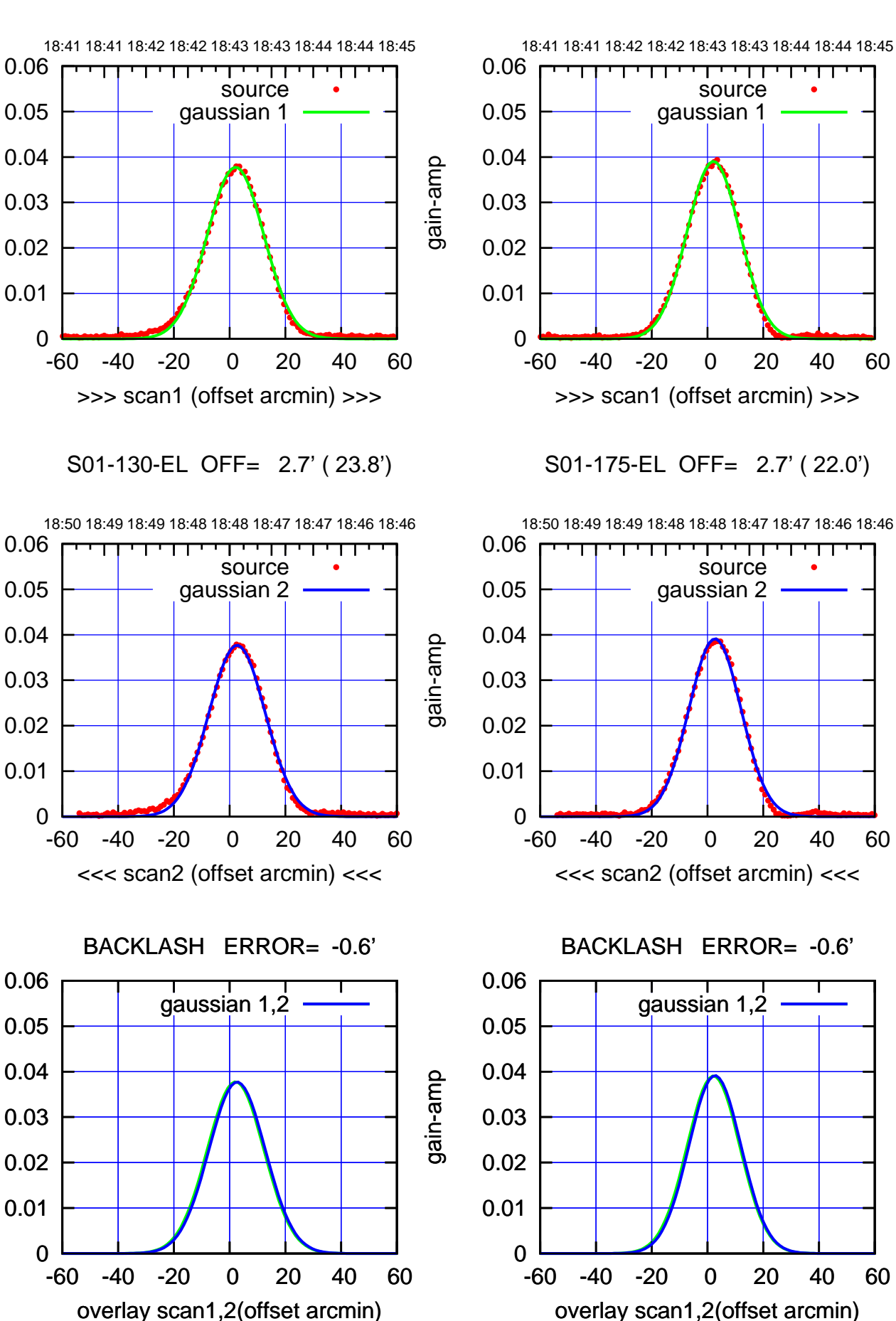

(1371 MHz.) (1371 MHz.)

(-30'/m) 24Apr2023 18:48:00 (-30'/m) 24Apr2023 18:48:00

(+30'/m) 24Apr2023 18:43:00

(+30'/m) 24Apr2023 18:43:00

ΤΠ

## gain-amp

gain-amp

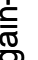

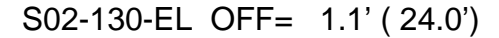

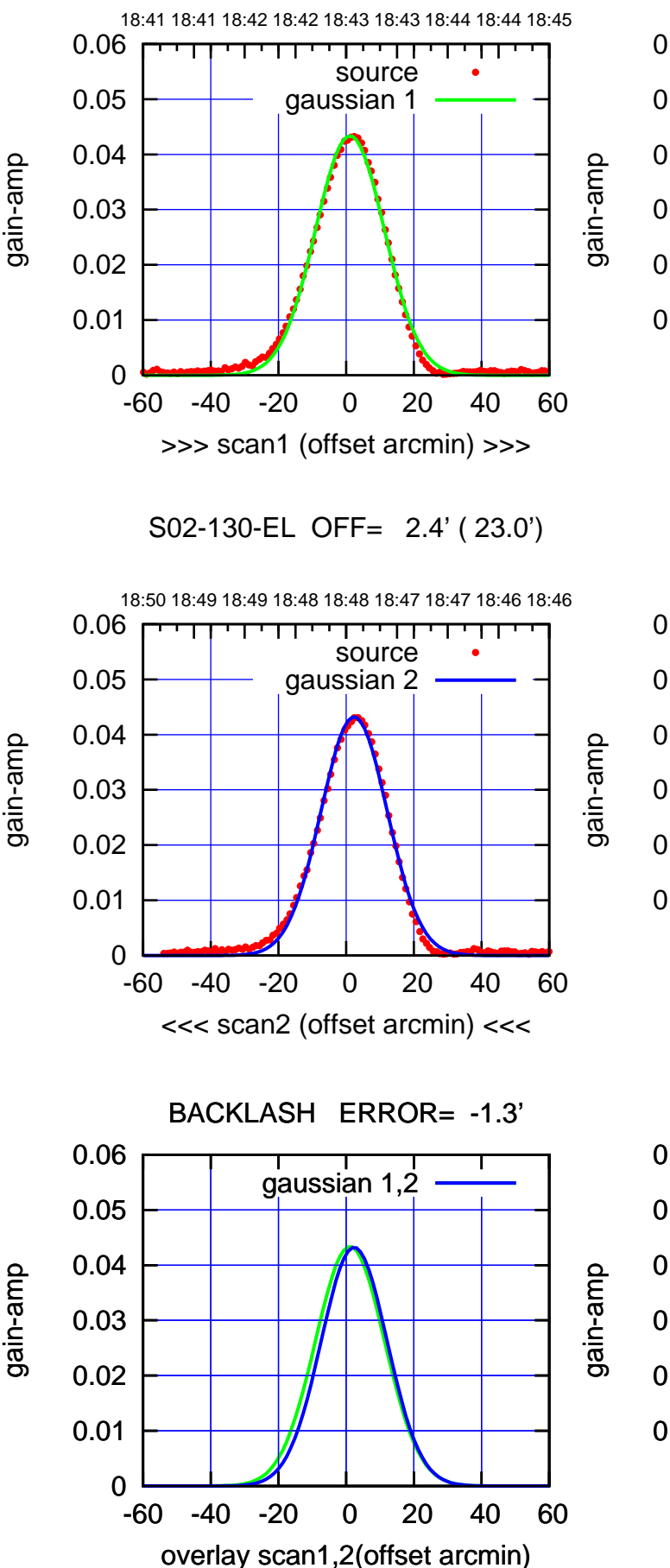

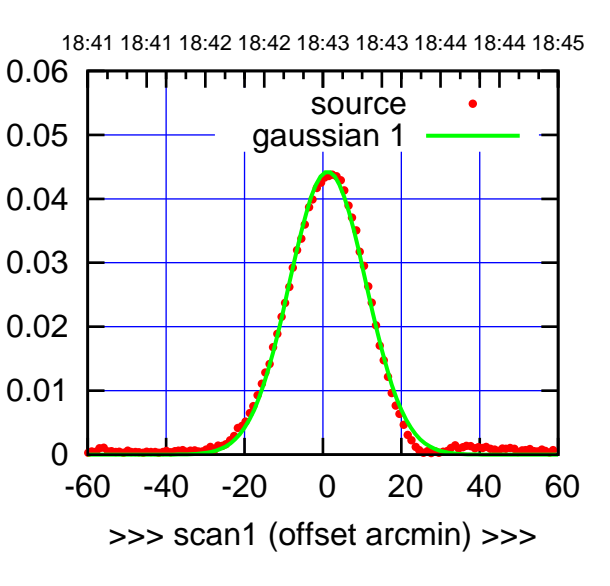

S02-175-EL OFF= 2.4' ( 22.1')

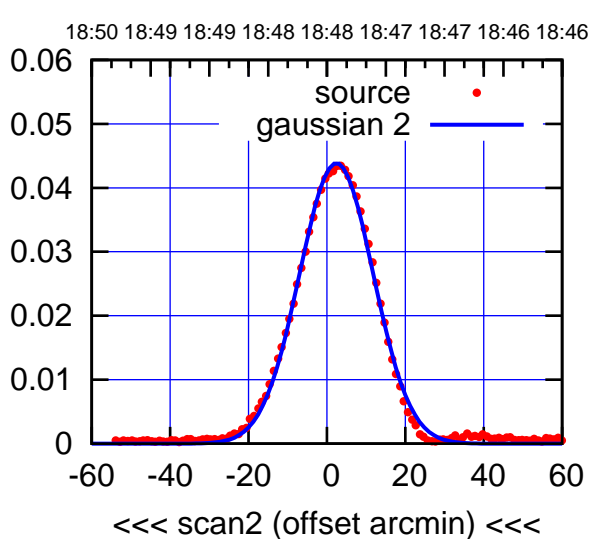

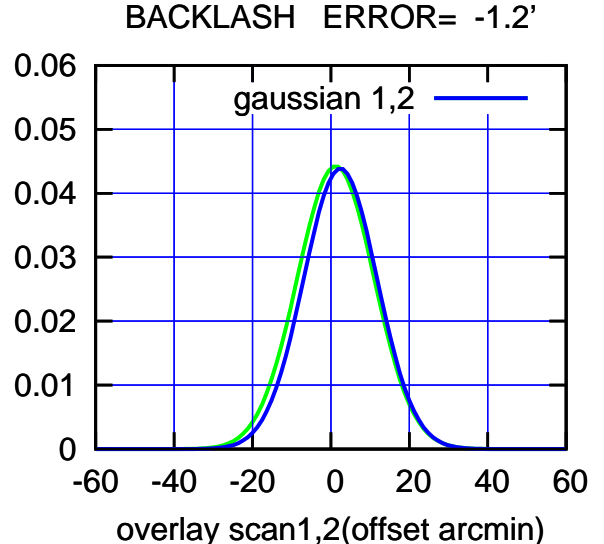

(-30'/m) 24Apr2023 18:48:00 (-30'/m) 24Apr2023 18:48:00

(+30'/m) 24Apr2023 18:43:00

(+30'/m) 24Apr2023 18:43:00

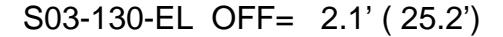

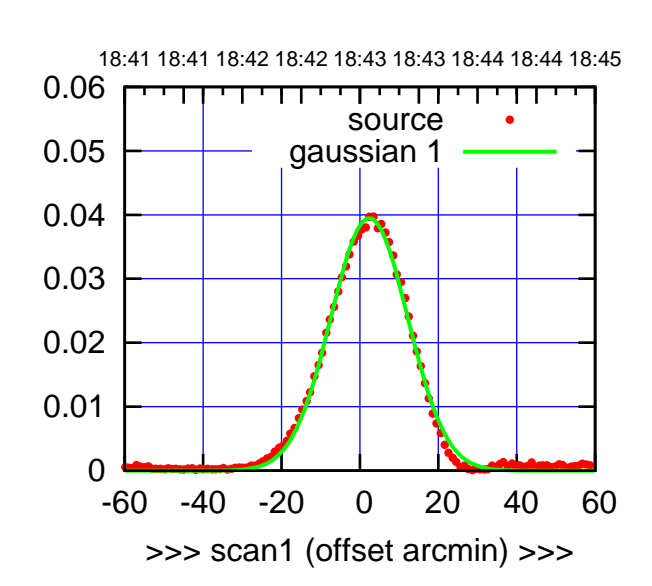

S03-175-EL OFF= 2.3' ( 23.1')

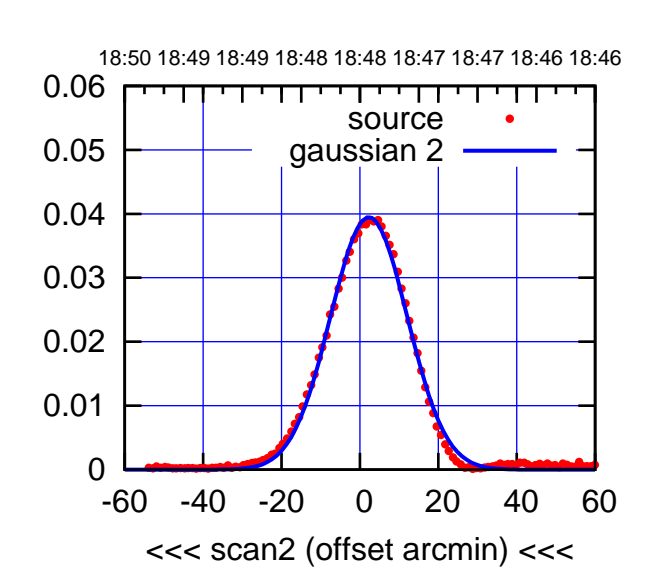

BACKLASH ERROR= 0.1' gaussian 1,2

0.06

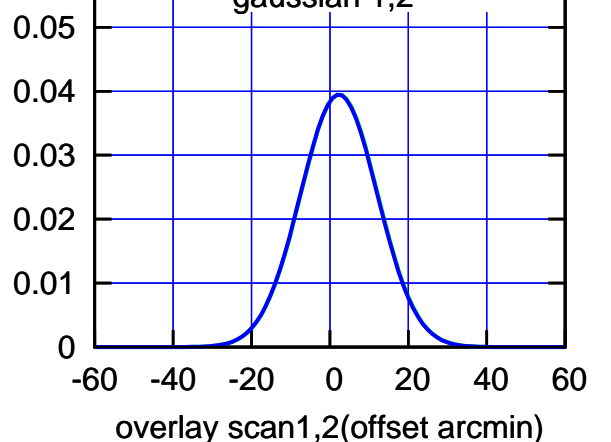

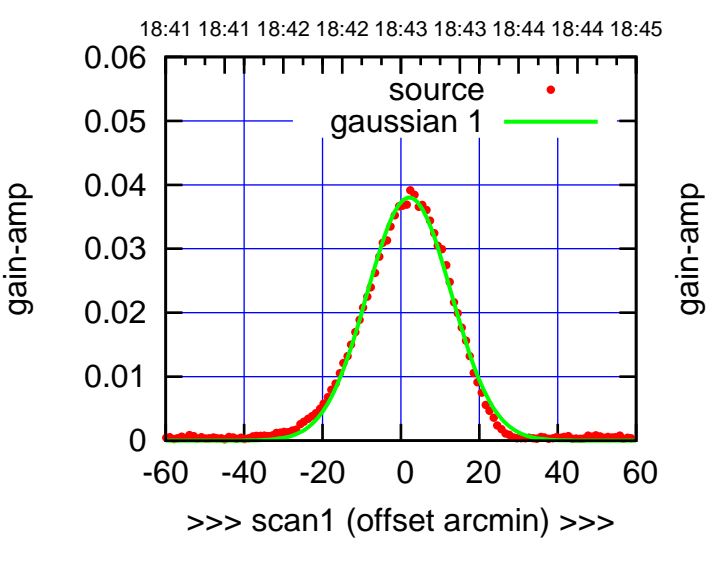

S03-130-EL OFF= 2.0' ( 25.1')

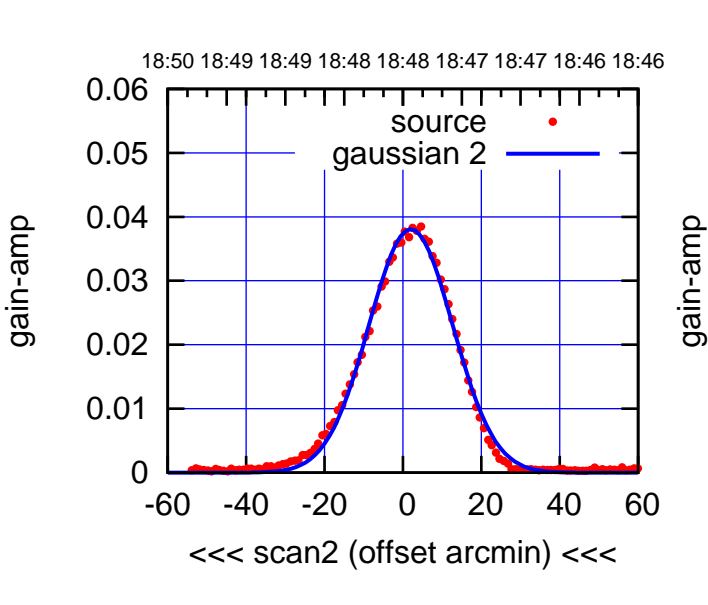

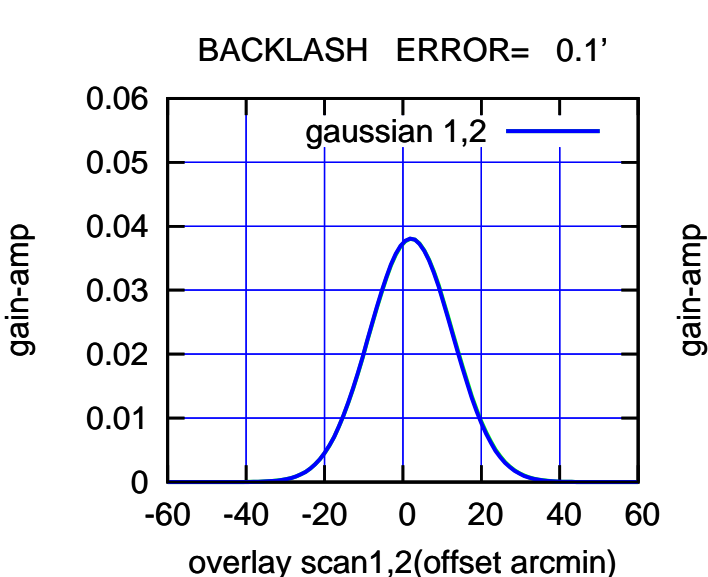

(-30'/m) 24Apr2023 18:48:00

(-30'/m) 24Apr2023 18:48:00

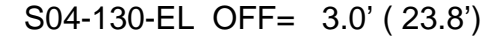

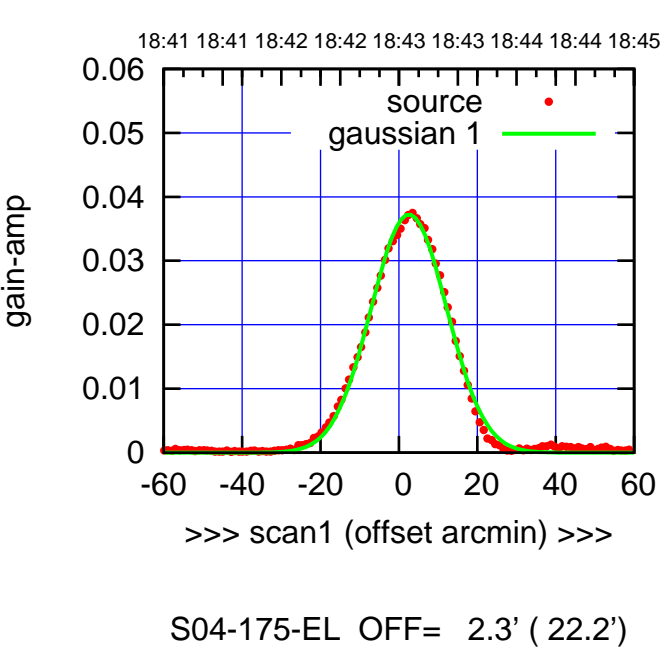

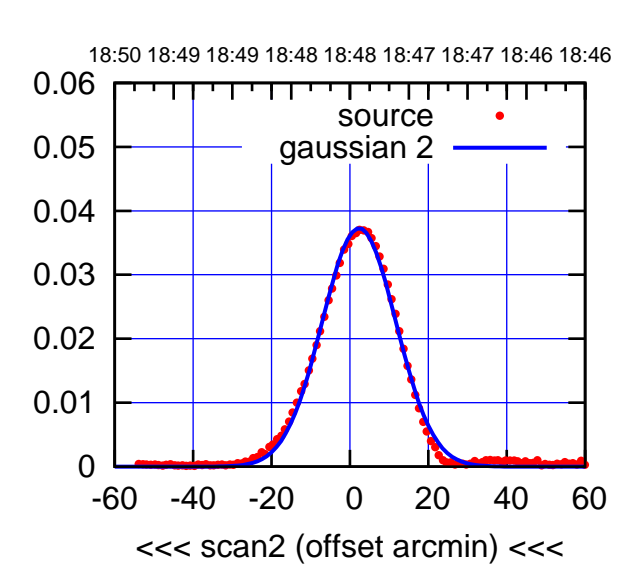

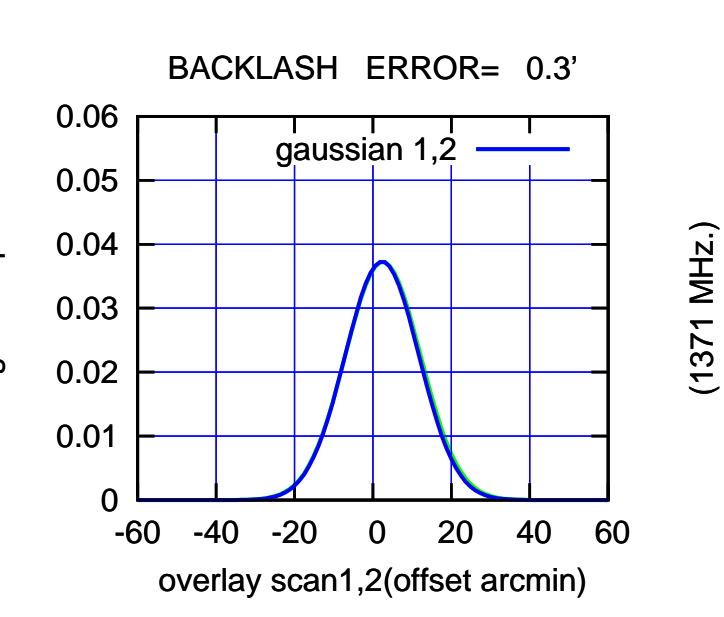

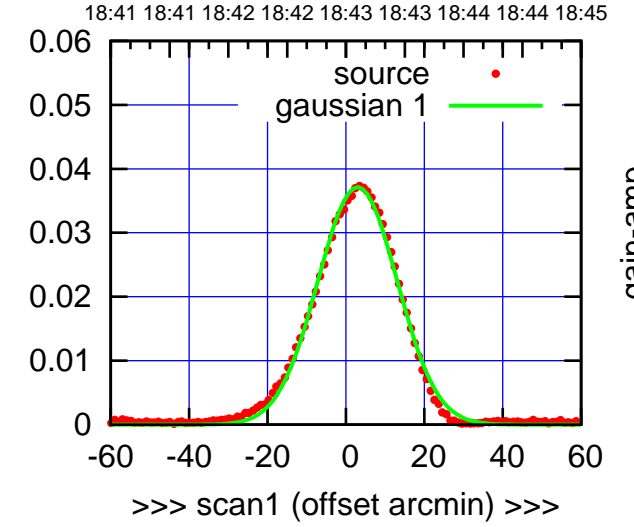

gain-amp

gain-amp

S04-130-EL OFF= 2.6' ( 23.3')

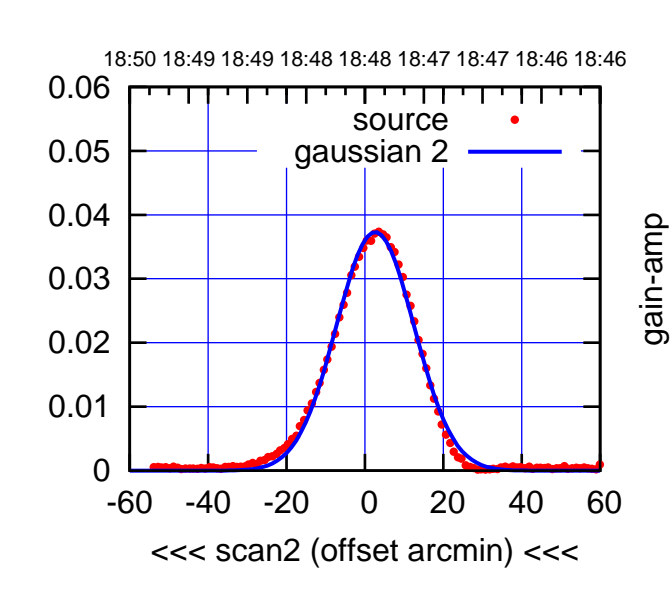

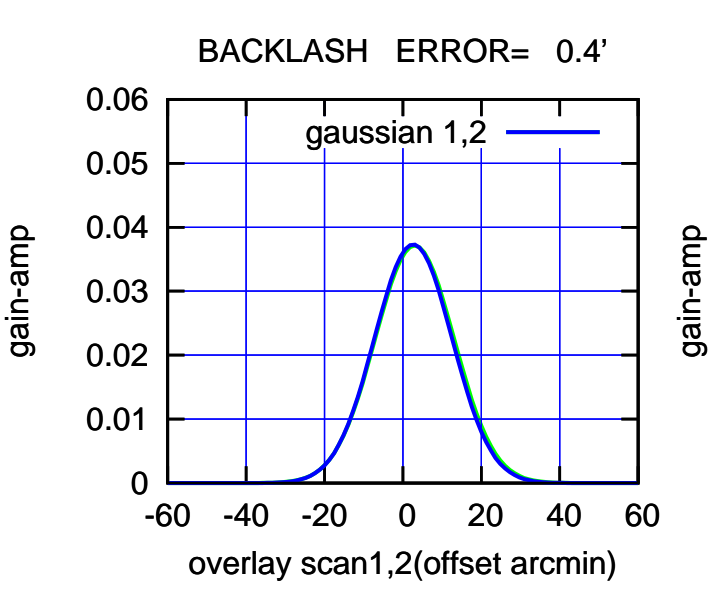

(1371 MHz.)

(+30'/m) 24Apr2023 18:43:00

(+30'/m) 24Apr2023 18:43:00

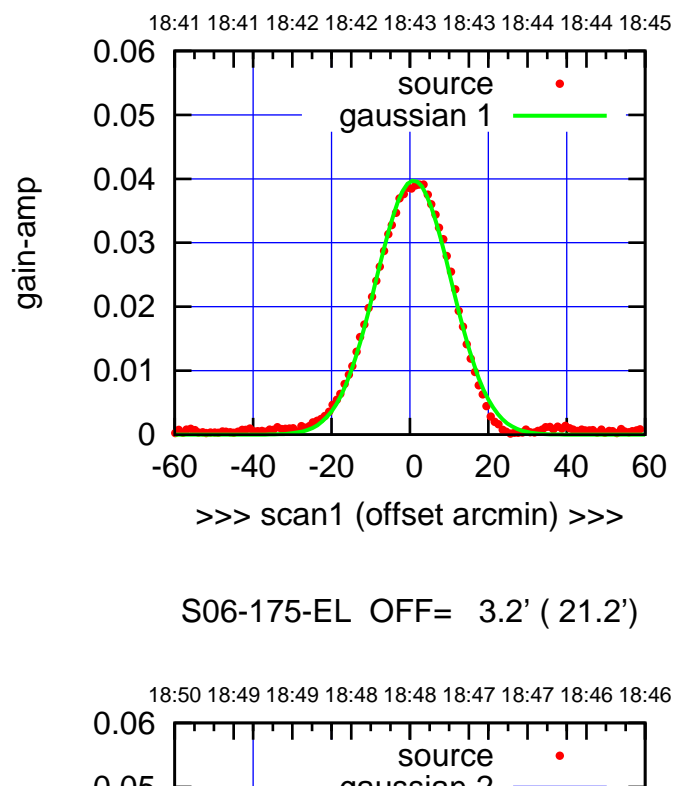

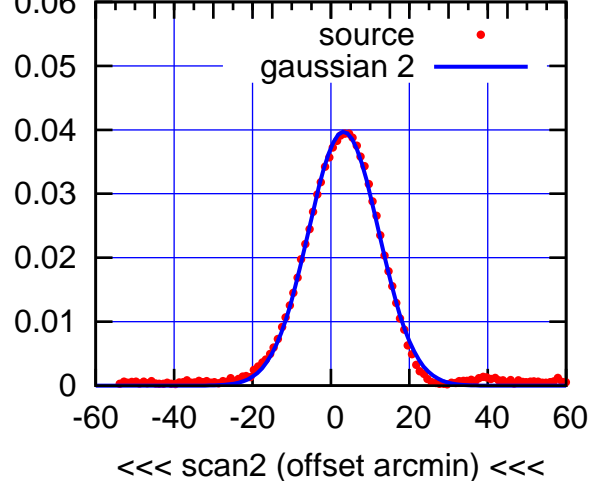

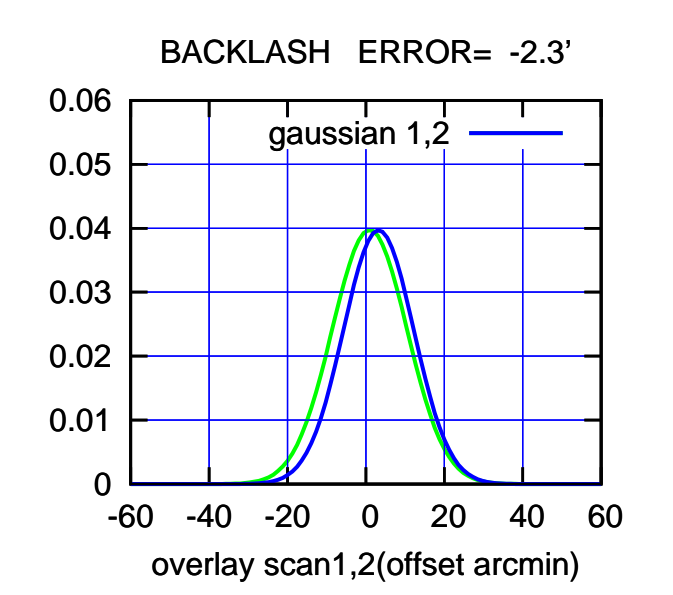

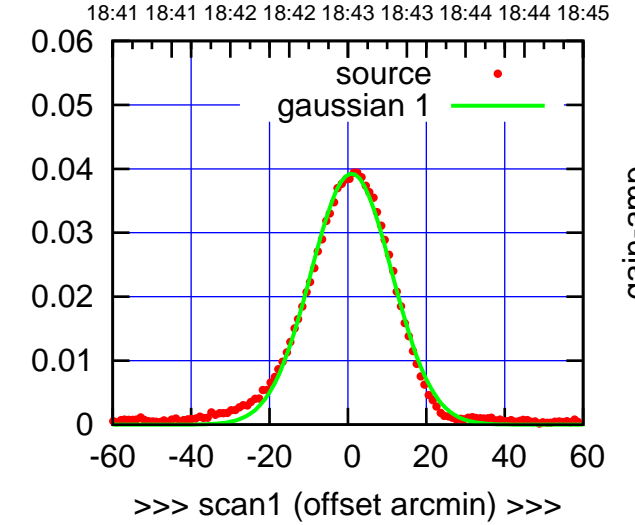

S06-130-EL OFF= 3.3' ( 22.9')

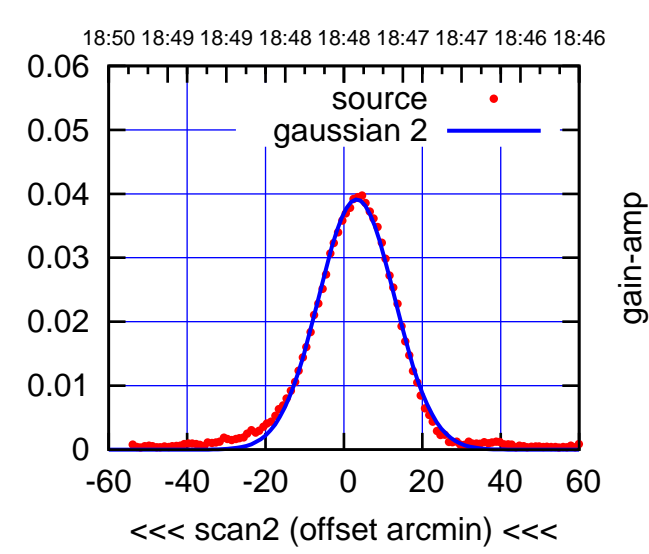

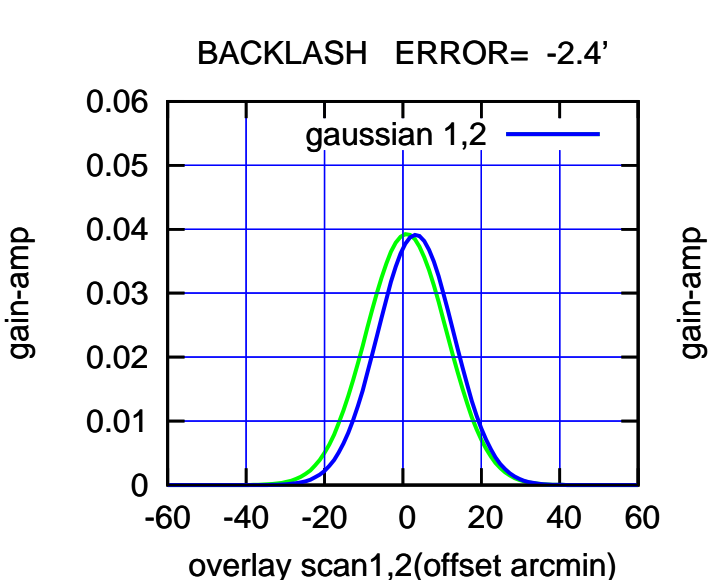

gain-amp

-60 -40 -20 0 20 40 60

overlay scan1,2(offset arcmin)

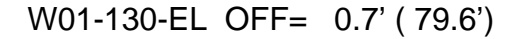

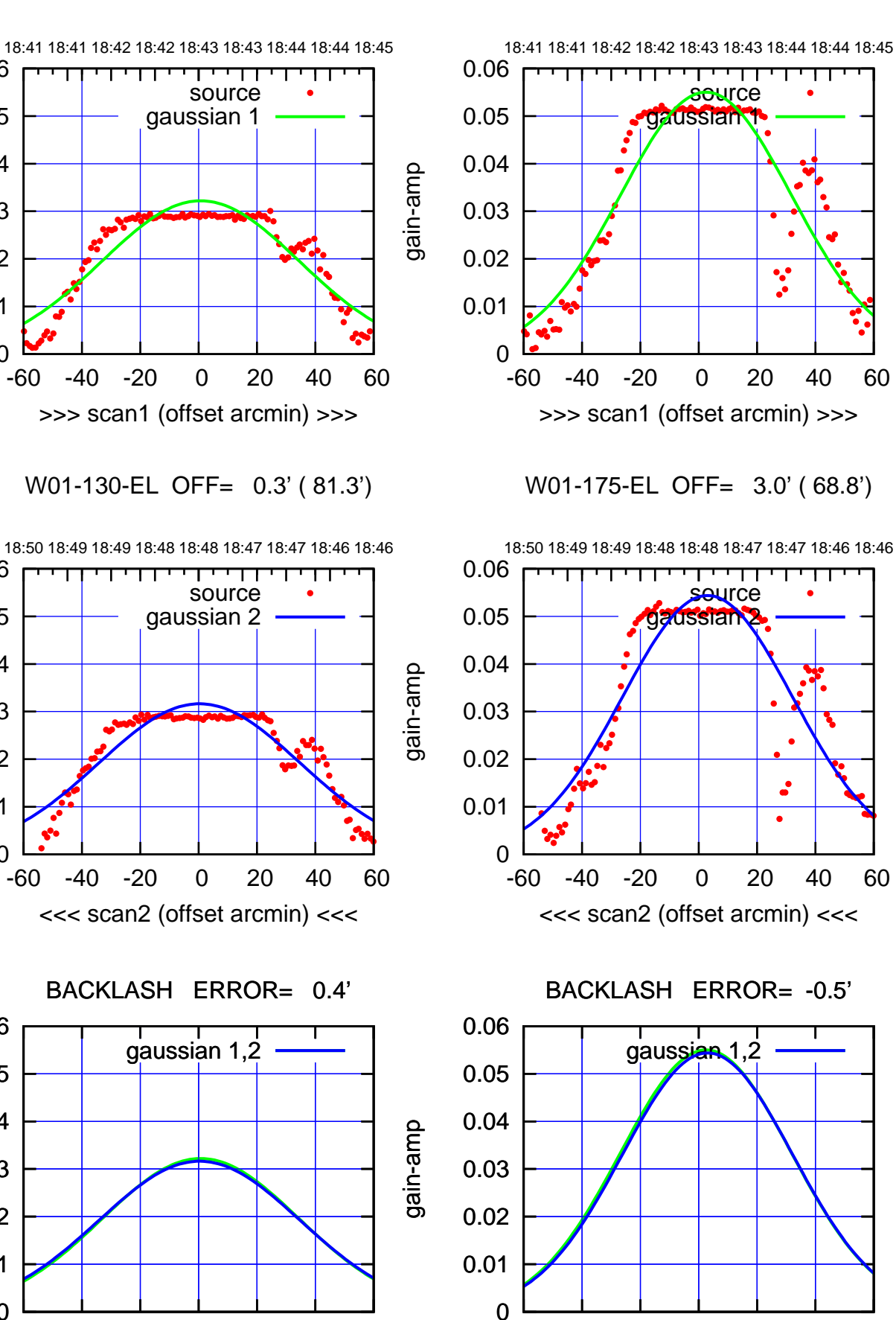

(+30'/m) 24Apr2023 18:43:00 (+30'/m) 24Apr2023 18:43:00

> (-30'/m) 24Apr2023 18:48:00 (-30'/m) 24Apr2023 18:48:00

(1371 MHz.) (1371 MHz.)

gain-amp

0

0

0

-60 -40 -20 0 20 40 60

overlay scan1,2(offset arcmin)

0.01

0.02

0.03

gain-amp

0.04

0.05

0.06

0.01

0.02

0.03

0.04

0.05

0.06

0.01

0.02

0.03

gain-amp

0.04

0.05

0.06

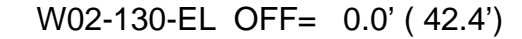

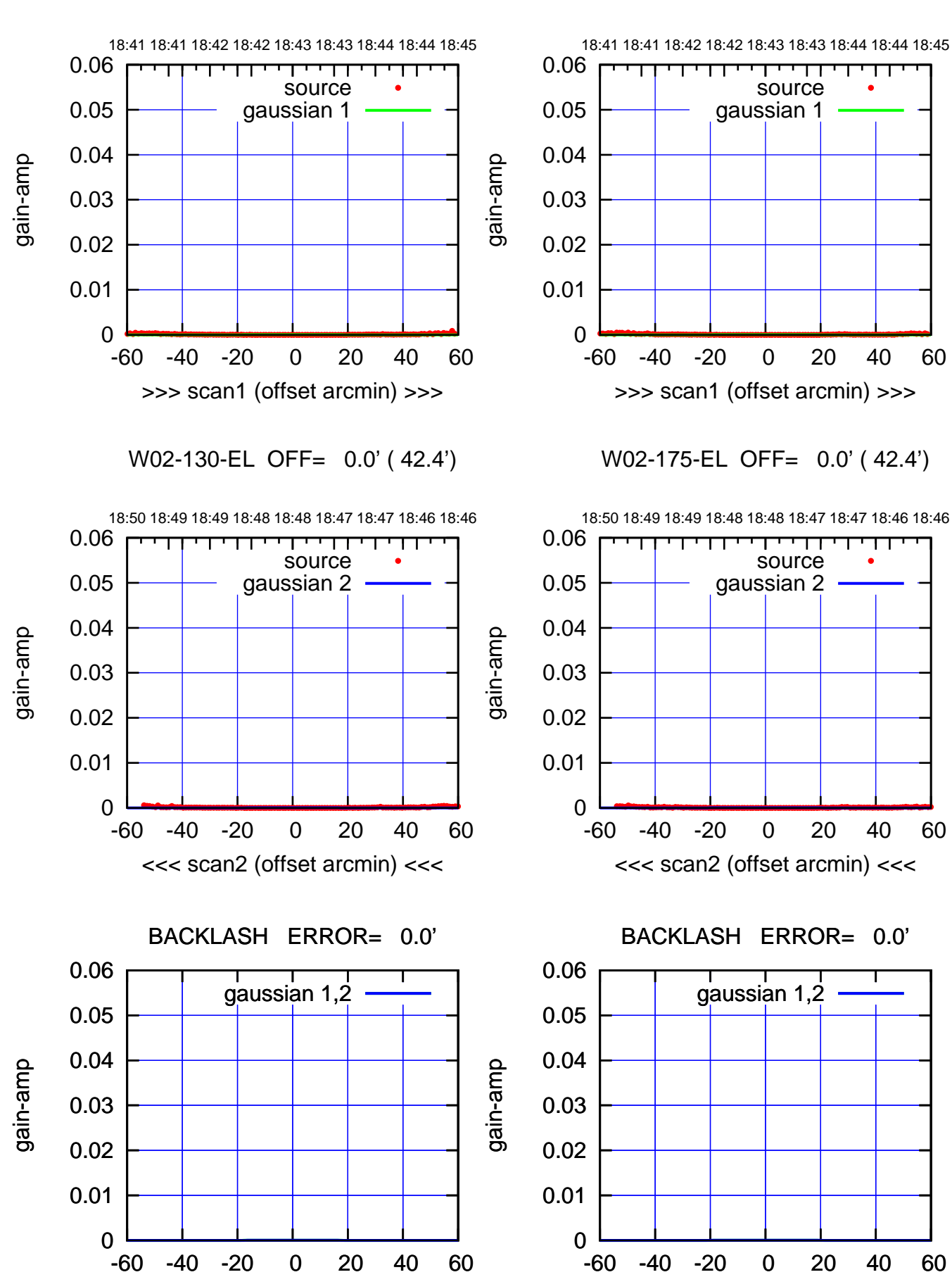

overlay scan1,2(offset arcmin)

(+30'/m) 24Apr2023 18:43:00 (+30'/m) 24Apr2023 18:43:00

W02-175-EL OFF= 0.0' ( 42.4')

overlay scan1,2(offset arcmin)

(-30'/m) 24Apr2023 18:48:00 (-30'/m) 24Apr2023 18:48:00

┱

**source** 

गगा

urce

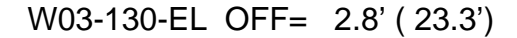

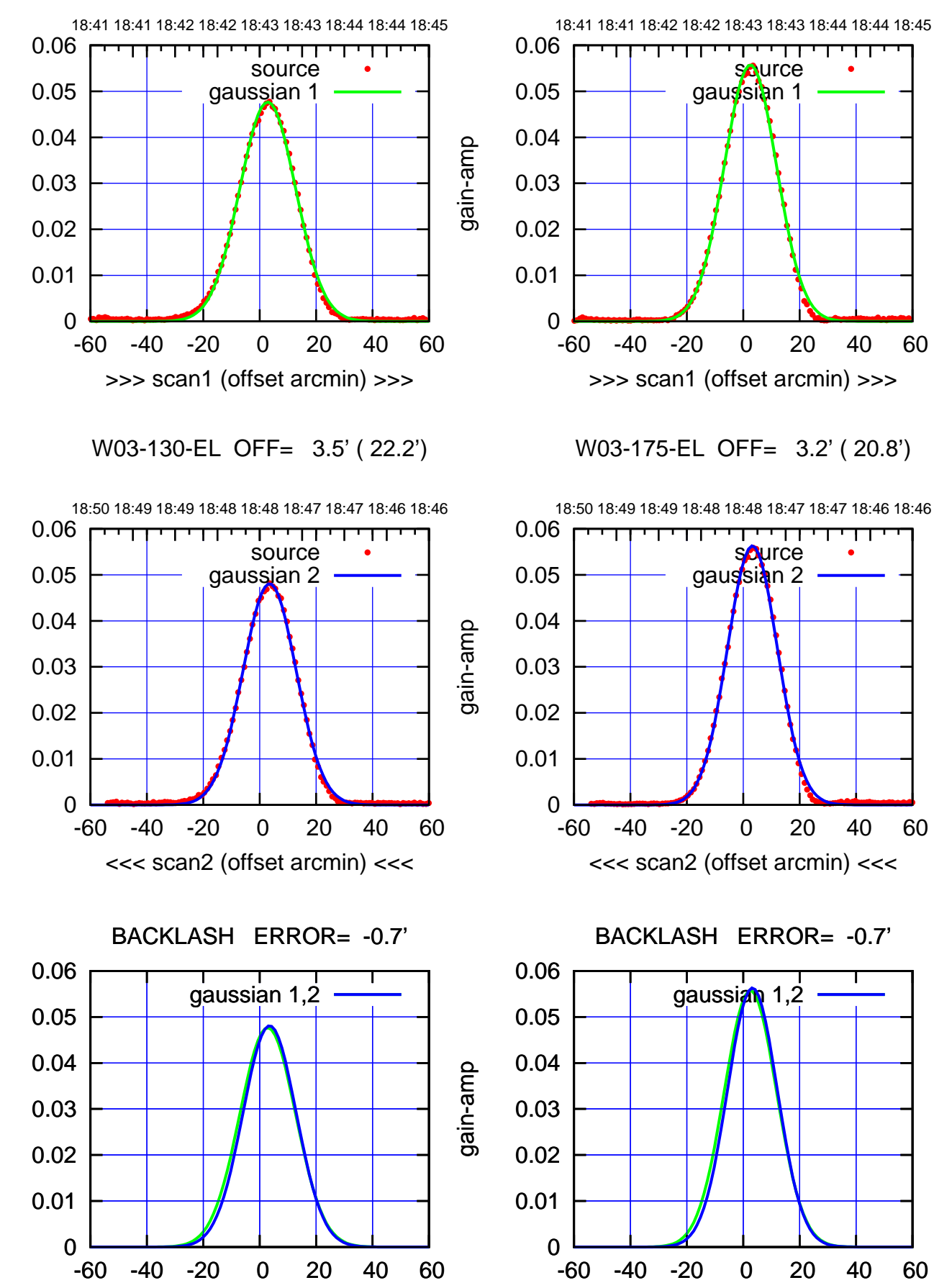

overlay scan1,2(offset arcmin)

overlay scan1,2(offset arcmin)

## (+30'/m) 24Apr2023 18:43:00 (+30'/m) 24Apr2023 18:43:00

(-30'/m) 24Apr2023 18:48:00 (-30'/m) 24Apr2023 18:48:00

(1371 MHz.) (1371 MHz.)

gain-amp

gain-amp

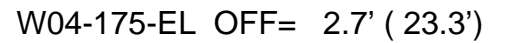

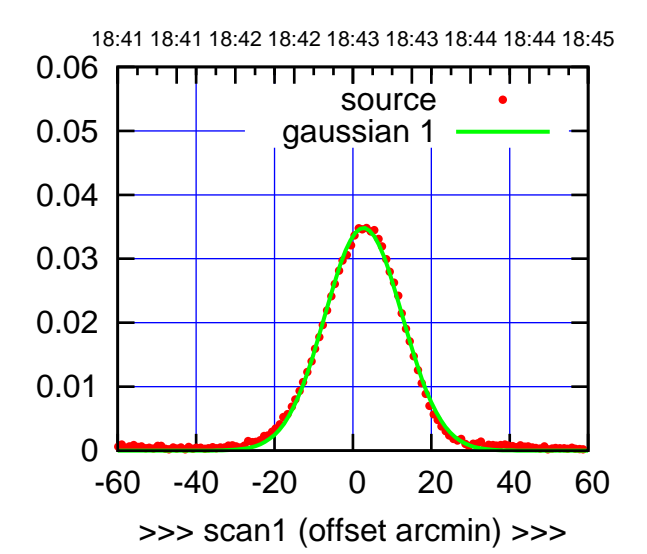

W04-175-EL OFF= 2.2' ( 23.3')

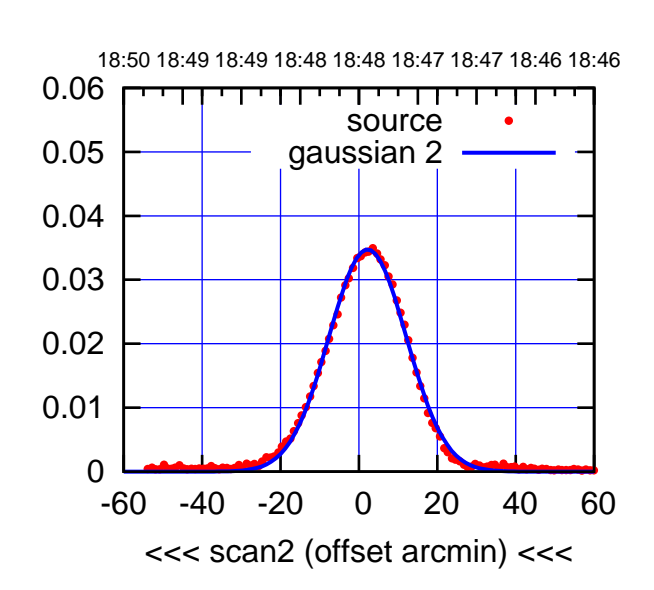

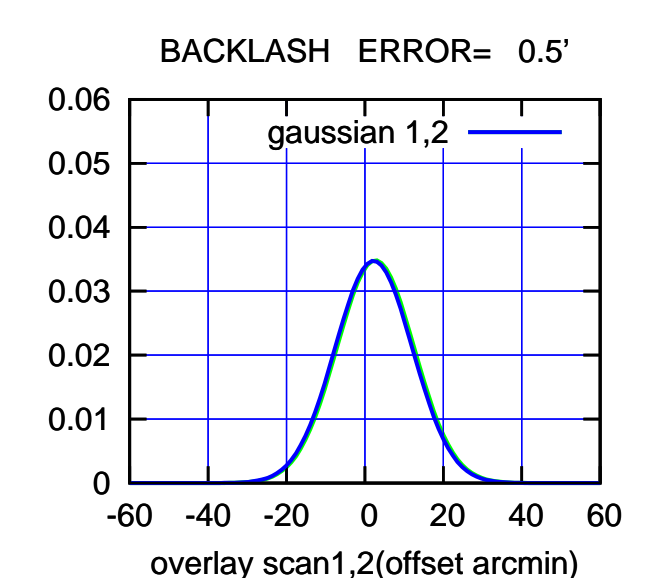

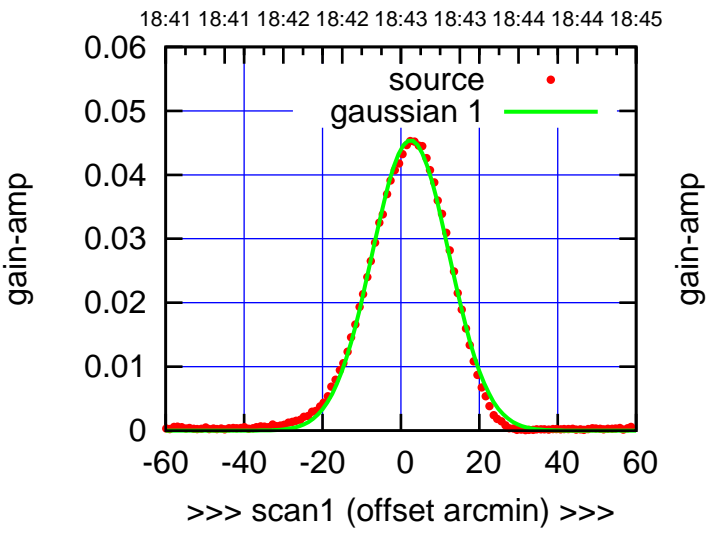

W04-130-EL OFF= 2.0' ( 23.2')

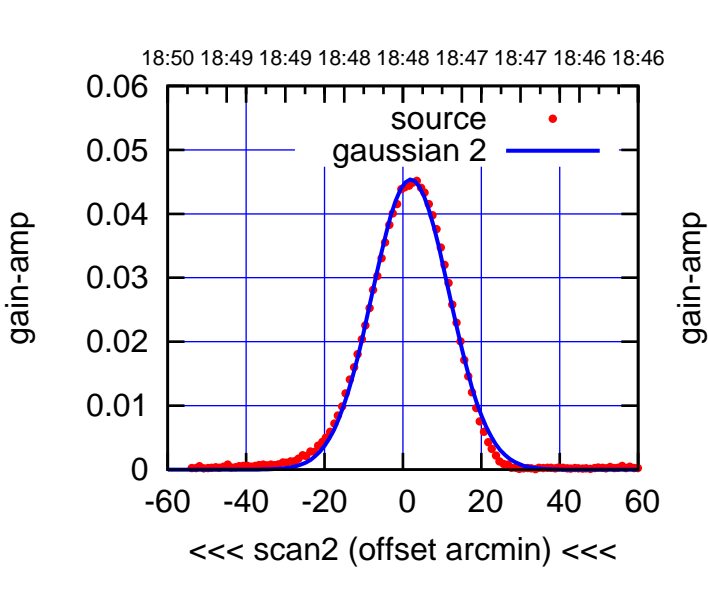

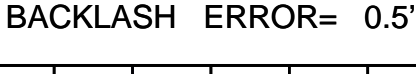

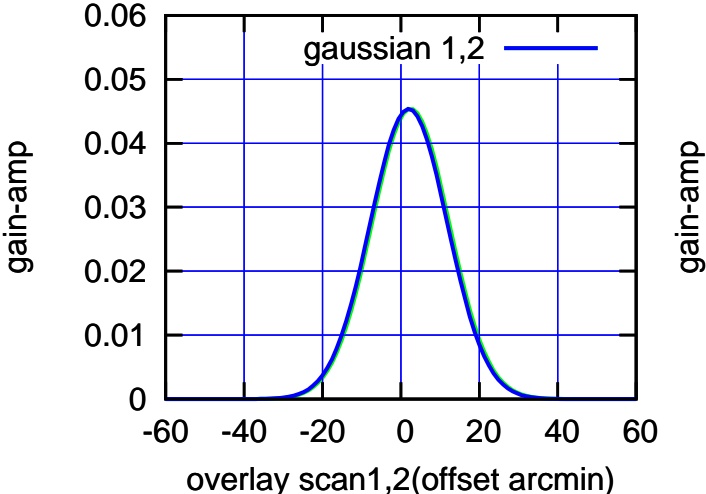

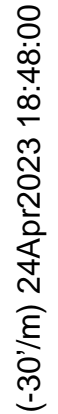

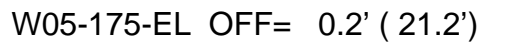

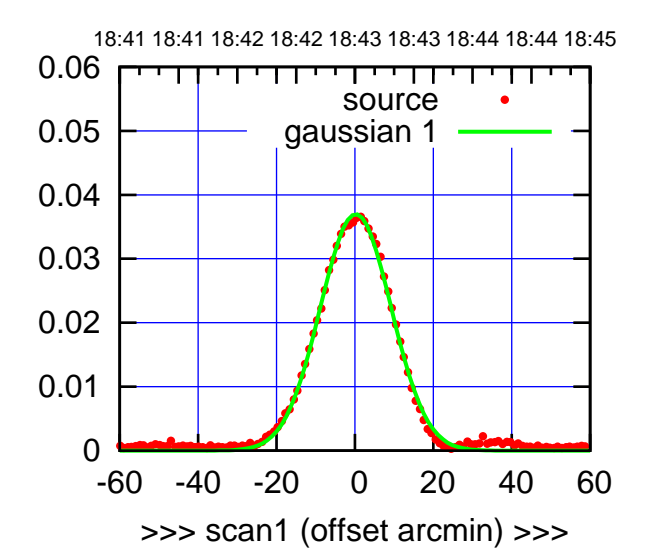

W05-175-EL OFF= 3.3' ( 20.4')

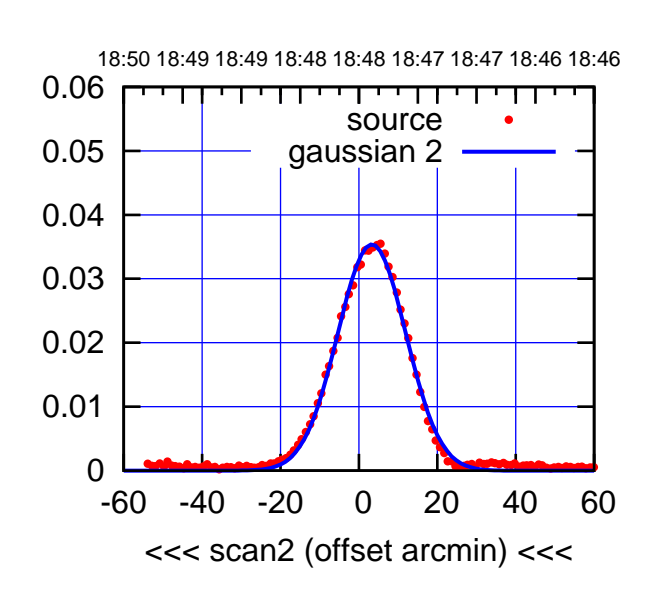

 0 0.01 0.02 0.03 0.04 0.05 0.06 BACKLASH ERROR= -3.1' gaussian 1,2

-60 -40 -20 0 20 40 60

overlay scan1,2(offset arcmin)

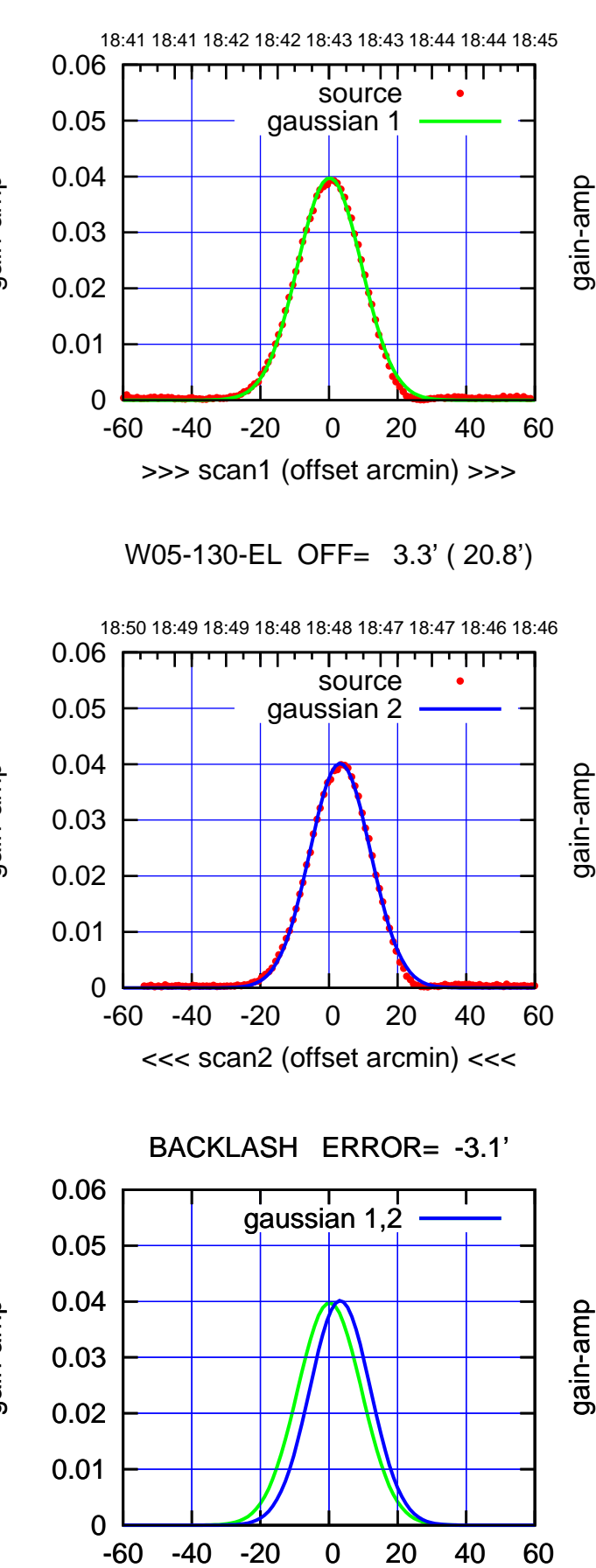

overlay scan1,2(offset arcmin)

(-30'/m) 24Apr2023 18:48:00 (-30'/m) 24Apr2023 18:48:00

(1371 MHz.)

(1371 MHz.)

(+30'/m) 24Apr2023 18:43:00

(+30'/m) 24Apr2023 18:43:00

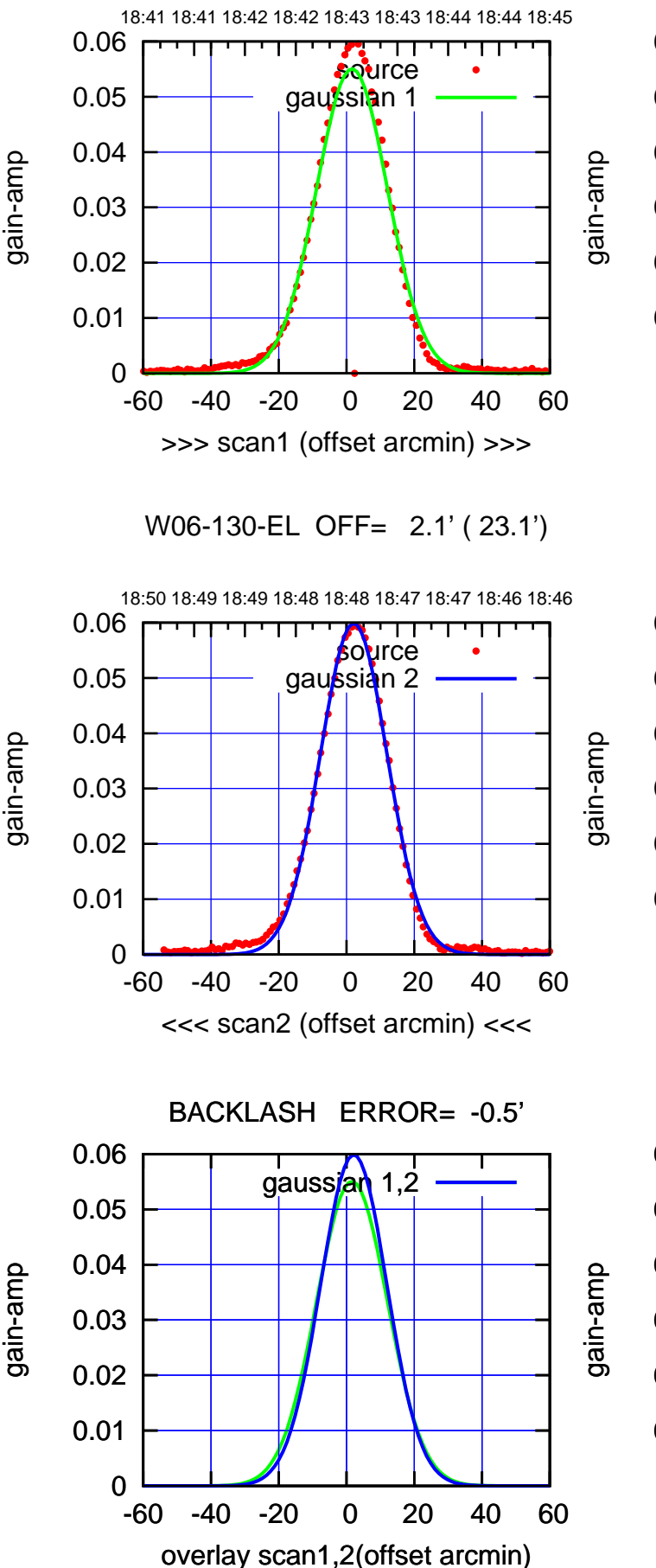

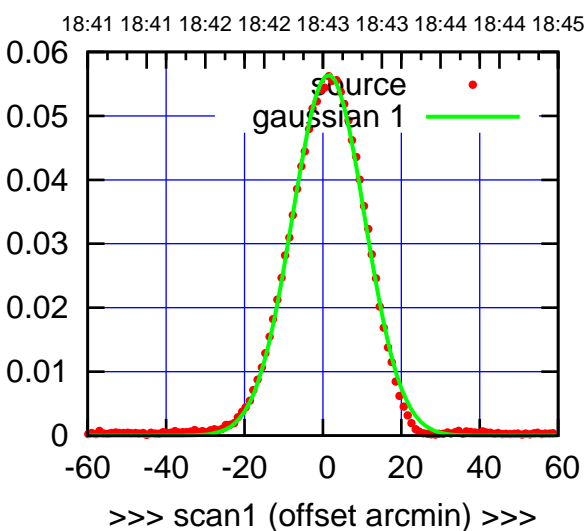

W06-175-EL OFF= 1.9' ( 21.6')

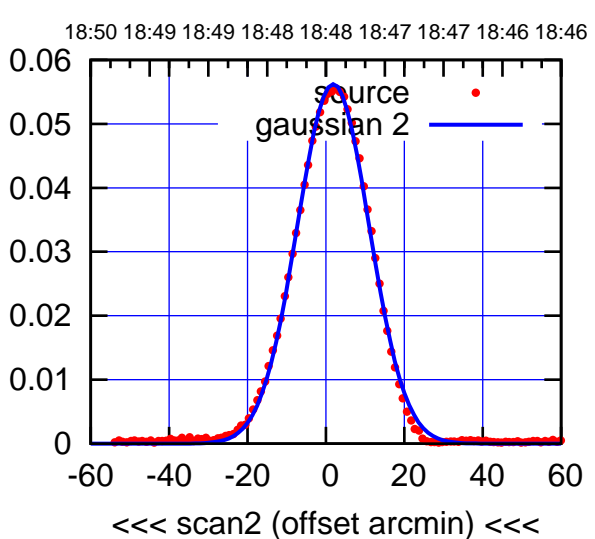

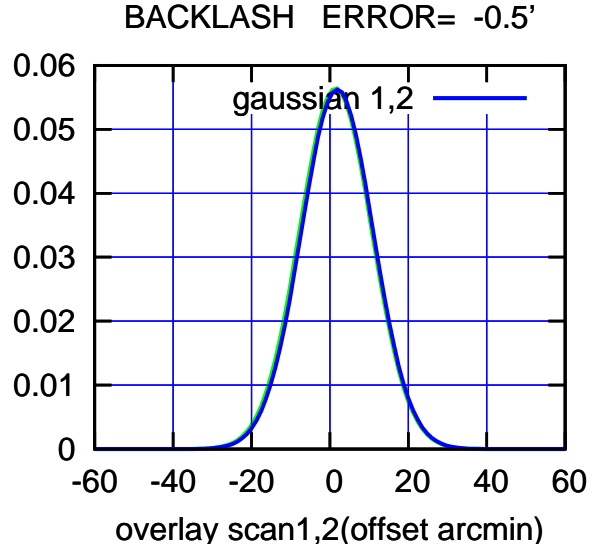

(-30'/m) 24Apr2023 18:48:00 (-30'/m) 24Apr2023 18:48:00

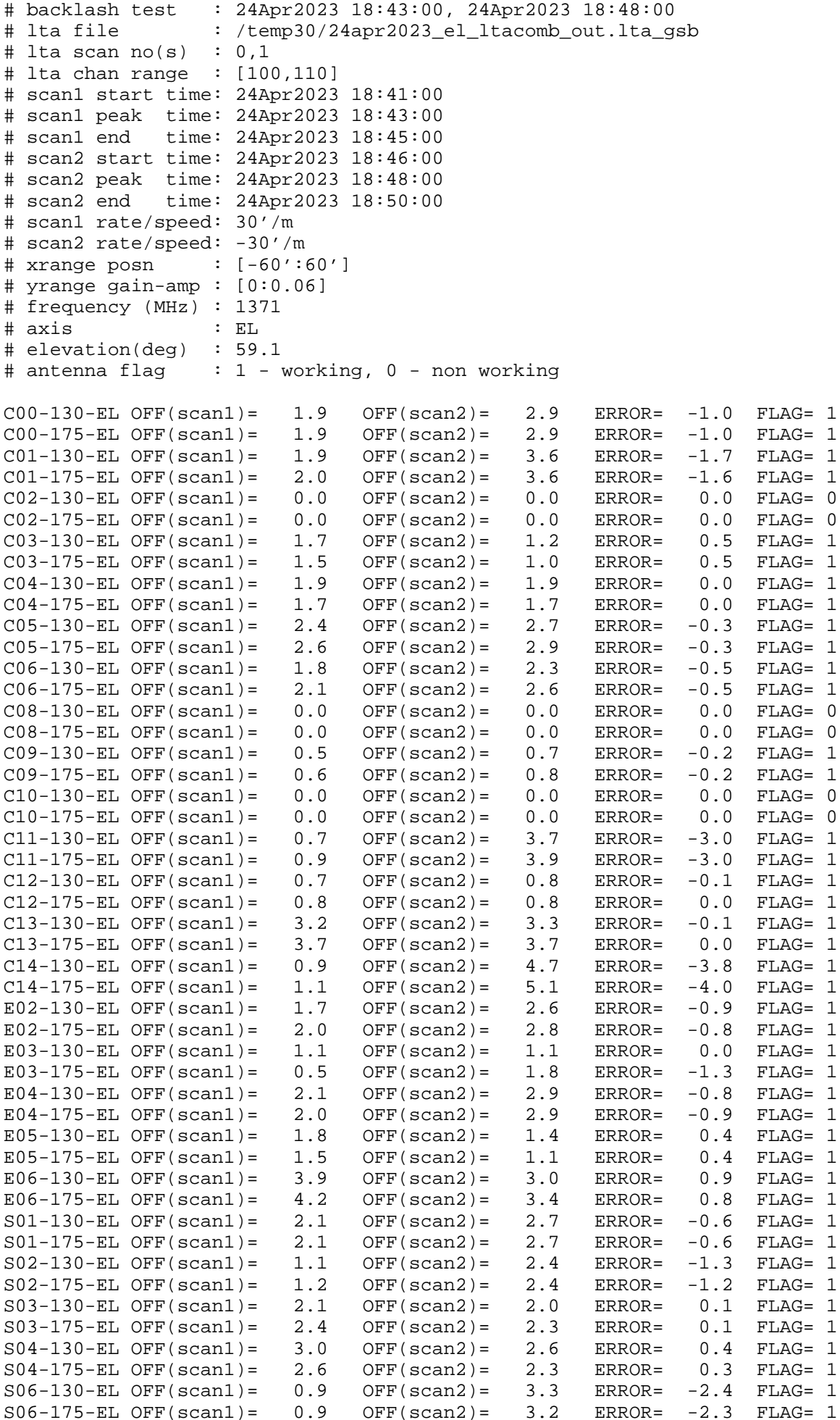

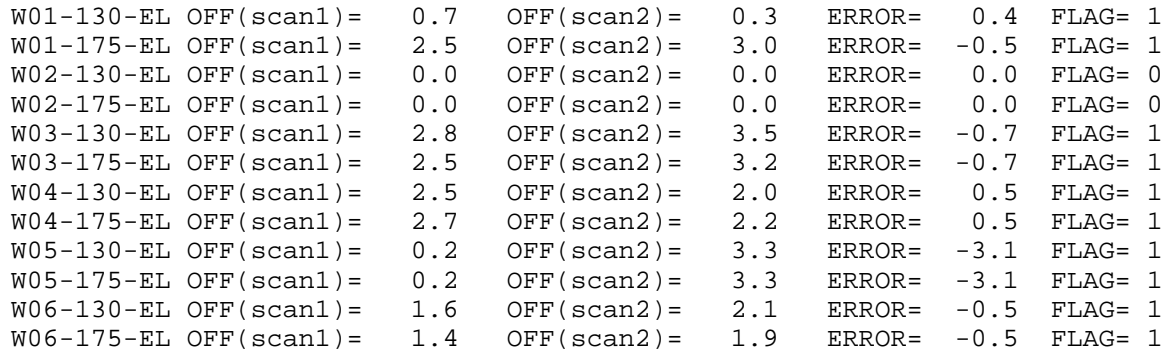

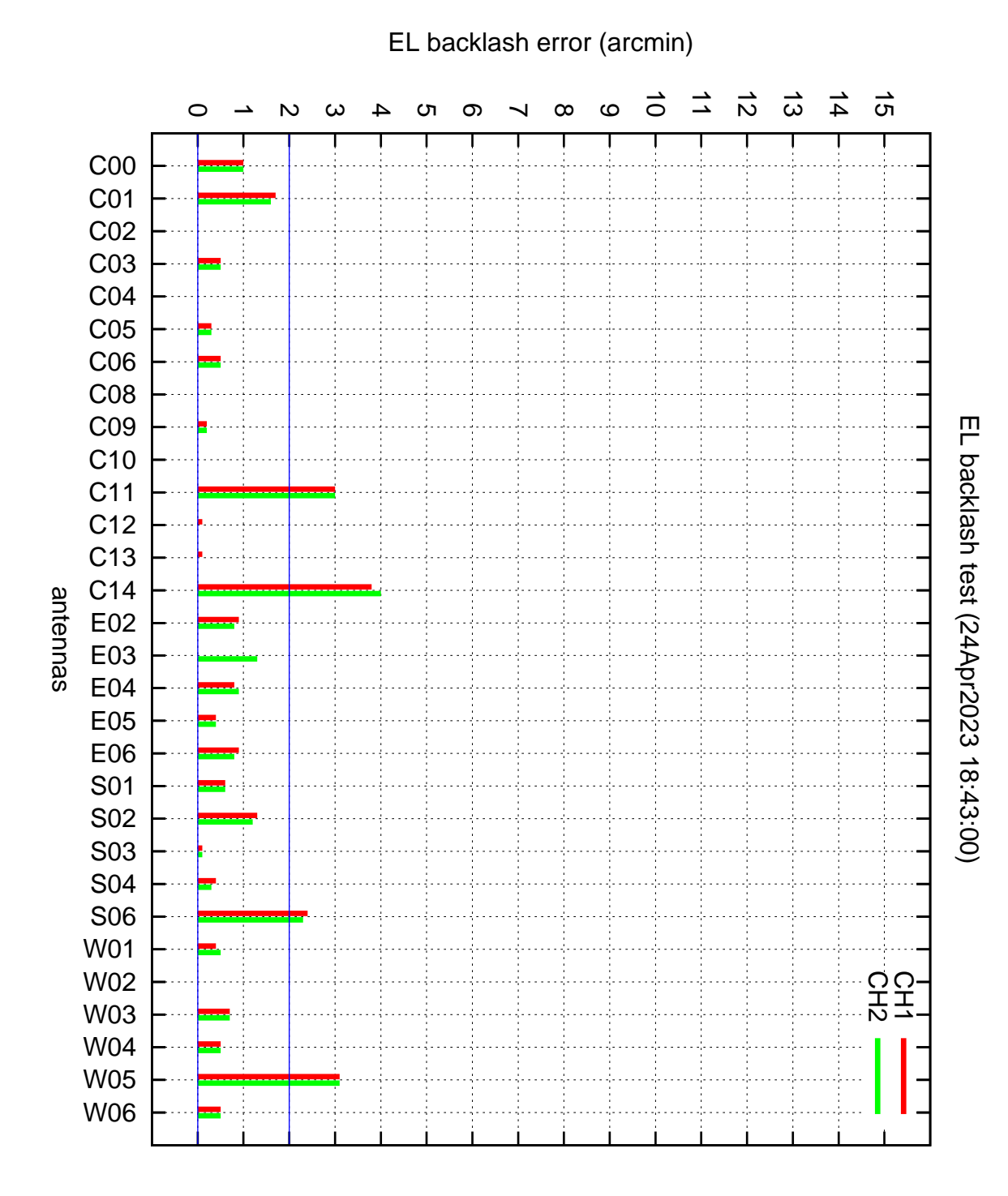